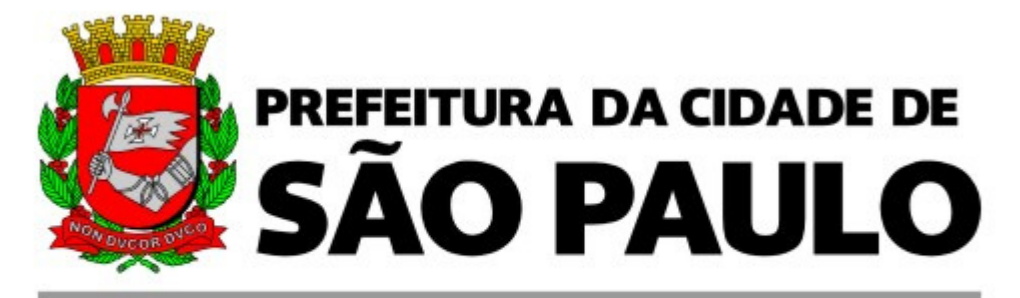

## **SECRETARIA DE FINANÇAS**

# **SISTEMA DE NF-e**

**Manual de Utilização do Web Service** 

**Versão: 2.1 Data de Liberação: 20-03-2007** 

Para baixar a versão mais atualizada deste documento, acesse o link: https://nfe.prefeitura.sp.gov.br/arquivos/nfews.pdf

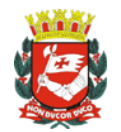

## Índice

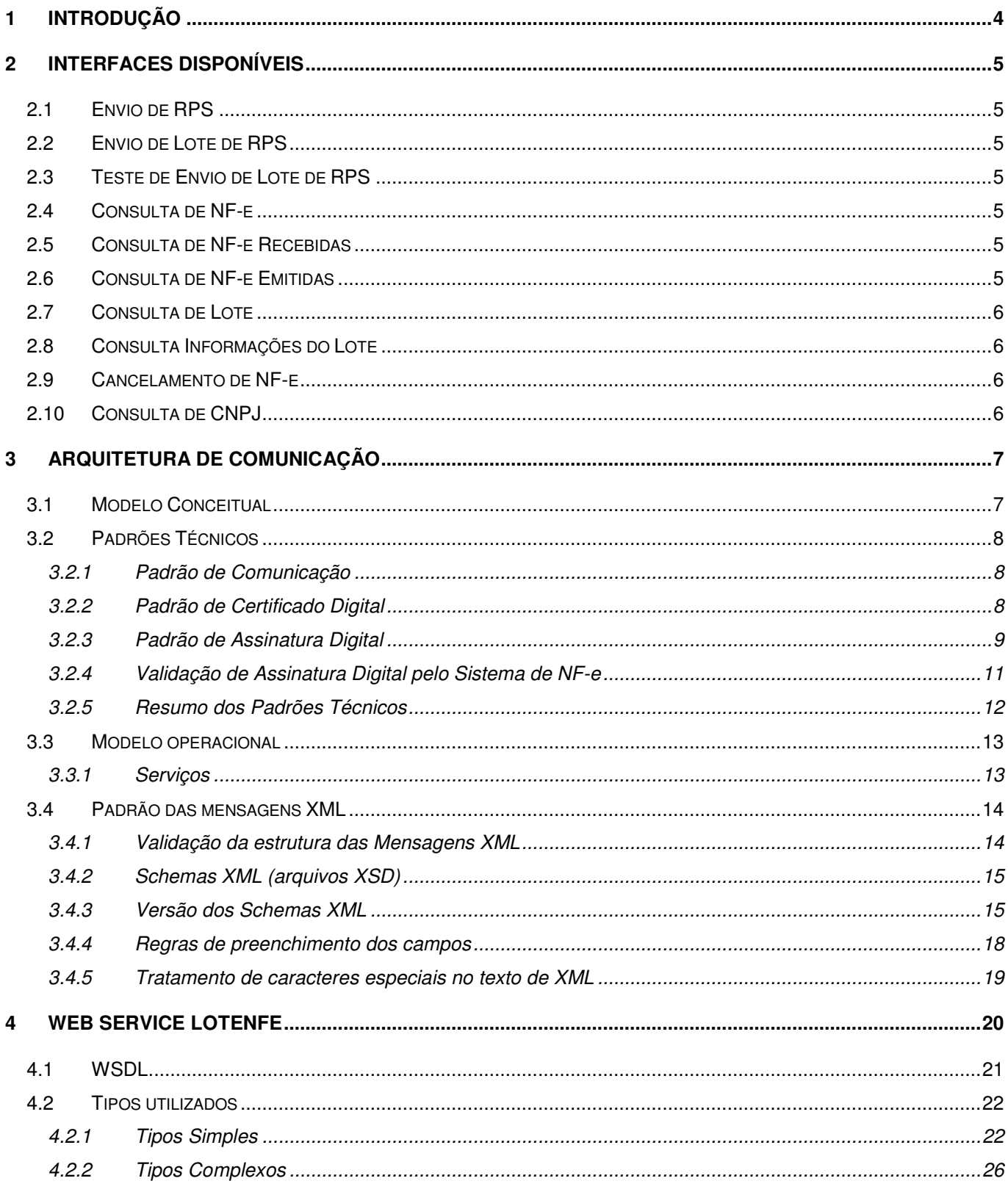

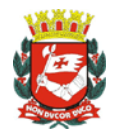

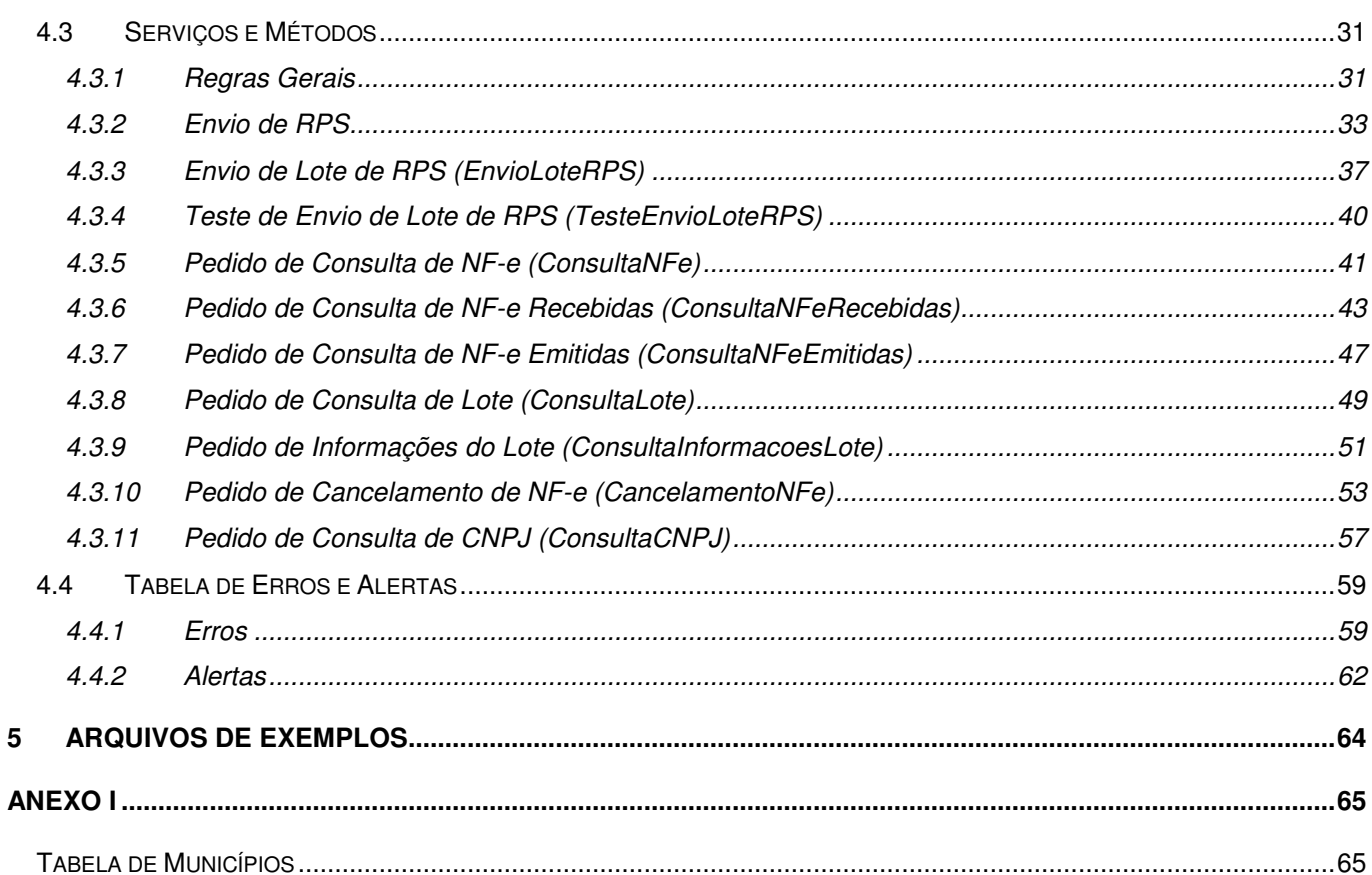

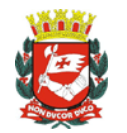

## 1 INTRODUÇÃO

Este manual tem como objetivo apresentar a definição das especificações e critérios técnicos necessários para utilização do Web Service disponibilizado pela Prefeitura de São Paulo para as empresas prestadoras e/ou tomadoras de serviços.

Através do Web Service as empresas poderão integrar seus próprios sistemas de informações com o Sistema de Notas Fiscais Eletrônicas® da Prefeitura de São Paulo. Desta forma, consegue-se automatizar o processo de emissão, consulta e cancelamento de NF-e.

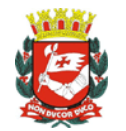

## **INTERFACES DISPONÍVEIS**

Através do Web Service, o Sistema de Notas Fiscais Eletrônicas® da Prefeitura de São Paulo, disponibiliza uma série de interfaces que poderão ser acessadas pelos sistemas dos contribuintes. A seguir, estão resumidas as interfaces disponíveis e suas respectivas funcionalidades básicas.

#### **2.1 ENVIO DE RPS**

Através desta interface, os prestadores de serviços poderão enviar um RPS emitido por seu sistema para que seja substituído por uma Nota Fiscal Eletrônica. Esta interface destinasse aos prestadores que desejam emitir NF-e online e individualmente. Para emissões de grandes volumes recomendamos a utilização da interface Envio de Lote de RPS.

#### **2.2 ENVIO DE LOTE DE RPS**

Através desta interface, os prestadores de serviços poderão enviar lotes de RPS emitidos por seus sistemas para que sejam substituídos por Notas Fiscais Eletrônicas. Esta interface destina-se aos prestadores que desejam emitir NF-e ofline e em grandes volumes.

#### **2.3 TESTE DE ENVIO DE LOTE DE RPS**

O uso desta interface é opcional. A interface de Envio de Lote de RPS faz exatamente as mesmas verificações, entretanto na interface de Teste, **nenhuma NF-e é gerada**. Esta interface deverá ser usada apenas na fase de adaptação dos sistemas dos contribuintes. Nos casos de sistemas já adaptados, seu uso resulta em duplicidade de esforços desnecessários.

#### **2.4 CONSULTA DE NF-E**

Esta interface permite os prestadores de serviços consultarem as NF-e emitidas por ele.

#### **2.5 CONSULTA DE NF-E RECEBIDAS**

Esta interface possibilita aos tomadores e/ou prestadores de serviços consultarem as NF-e que tiverem sido emitidas para ele, possibilitando, por exemplo, a alimentação automática de seu módulo de contas a pagar.

#### **2.6 CONSULTA DE NF-E EMITIDAS**

Esta interface possibilita aos prestadores de serviços consultarem as NF-e que tiverem sido emitidas por ele.

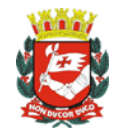

#### **2.7 CONSULTA DE LOTE**

Após o envio bem sucedido de um Lote de RPS, o Web Service retorna diversas informações, entre elas o número do lote processado. Com esta interface, basta informar o número do lote desejado para receber as informações de todas as NF-e geradas neste lote.

#### **2.8 CONSULTA INFORMAÇÕES DO LOTE**

Após o envio bem sucedido de um Lote de RPS, o Web Service retorna diversas informações, entre elas o número do lote processado. Com esta interface, basta informar o número do lote desejado para receber informações resumidas: data/hora de envio do lote, quantidade de notas processadas, tempo de processamento, etc...

Para ter informações das notas processadas, deve-se usar a interface de Consulta de Lote.

#### **2.9 CANCELAMENTO DE NF-E**

Com esta interface, os prestadores de serviços poderão cancelar as NF-e emitidas por ele, informando apenas os números da NF-e que deverão ser cancelados.

#### **2.10 CONSULTA DE CNPJ**

Esta interface possibilita aos tomadores e/ou prestadores de serviços consultarem quais Inscrições Municipais (CCM) estão vinculadas a um determinado CNPJ e se estes Contribuintes já emitem NF-e.

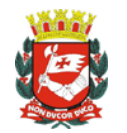

## **ARQUITETURA DE COMUNICAÇÃO**

#### **3.1 MODELO CONCEITUAL**

O Web Service do Sistema de Notas Fiscais Eletrônicas® da Prefeitura de São Paulo irá disponibilizar as seguintes funcionalidades:

- A. Envio de RPS;
- B. Envio de Lote de RPS;
- C. Teste de Envio de Lote de RPS;
- D. Consulta de NF-e;
- E. Consulta de NF-e Recebidas;
- F. Consulta de NF-e Emitidas;
- G. Consulta de Lote;
- H. Consulta de Informações de Lote;
- I. Cancelamento de NF-e;
- J. Consulta de CNPJ.

Existirá um único Web Service com todos os serviços apresentados a cima. O fluxo de comunicação é sempre iniciado pelo sistema do contribuinte através do envio de uma mensagem XML ao Web Service com o pedido do serviço desejado.

O pedido de serviço será atendido na mesma conexão (todos os serviços serão síncronos). O processamento do pedido do serviço é concluído na mesma conexão, com a devolução de uma mensagem XML contendo o retorno do processamento do serviço pedido;

O diagrama a seguir ilustra o fluxo conceitual de comunicação entre o sistema do contribuinte e o Sistema de Notas Fiscais Eletrônicas® da Prefeitura de São Paulo:

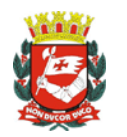

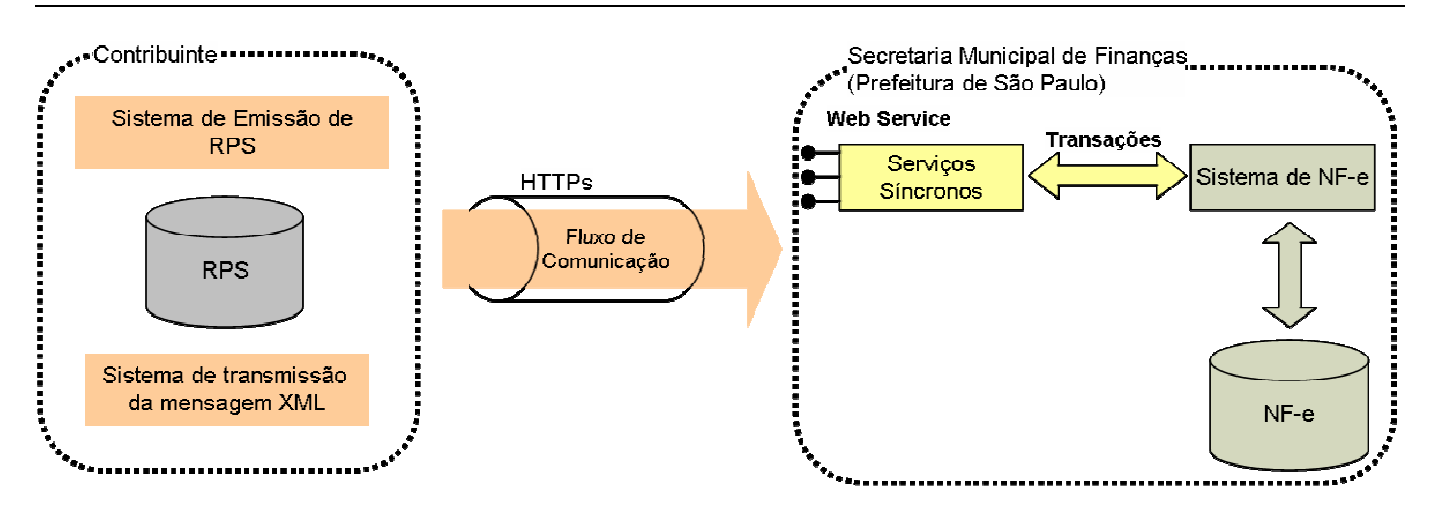

#### **3.2 PADRÕES TÉCNICOS**

#### **3.2.1 Padrão de Comunicação**

A comunicação entre os sistemas de informações dos contribuintes e o Sistema de Notas Fiscais Eletrônicas® da Prefeitura de São Paulo será baseada em um Web Service disponibilizado no Sistema de Notas Fiscais Eletrônicas®. O meio físico de comunicação utilizado será a Internet, com o uso do protocolo SSL, que além de garantir um duto de comunicação seguro na Internet, permite a identificação do servidor e do cliente através de certificados digitais, eliminando a necessidade de identificação do usuário através de nome ou código de usuário e senha.

O modelo de comunicação segue o padrão de Web Services definido pelo WS-I Basic Profile.

A troca de mensagens entre o Web Service do Sistema de Notas Fiscais Eletrônicas® da Prefeitura de São Paulo e o sistema do contribuinte será realizada no padrão SOAP, com troca de mensagens XML no padrão Style/Enconding: Document/Literal, wrapped. A opção "wrapped" representa a chamada aos métodos disponíveis com a passagem de mais de um parâmetro.

#### **3.2.2 Padrão de Certificado Digital**

Os certificados digitais utilizados no Sistema de Notas Fiscais Eletrônicas® da Prefeitura de São Paulo serão emitidos por Autoridade Certificadora credenciada pela Infra-estrutura de Chaves Públicas Brasileira – ICP-Brasil, tipo A1, A3 ou A4, devendo conter o CNPJ do proprietário do certificado digital.

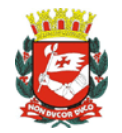

Os certificados digitais serão exigidos no mínimo\* em dois (2) momentos distintos:

A. Assinatura de Mensagens XML:

Quem pode assinar a Mensagem XML:

- $\checkmark$  Todas as Mensagens XML podem ser assinadas pelo próprio contribuinte. Neste caso o certificado digital utilizado deverá conter o CNPJ do contribuinte que gerou a mensagem XML;
- $\checkmark$  As Mensagens XML de consulta de NF-e Emitidas, NF-e Recebidas e Informações de lote, podem ser assinadas pelo contador (desde que cadastrado na tela de "Configurações do Perfil do Contribuinte") ou por um terceiro (ex.: funcionário da empresa contribuinte), desde que o contribuinte tenha concedido a este permissão de acesso a consultas (através do menu "Gerenciamento de Usuários" do Sistema de Notas Fiscais Eletrônicas). Neste caso o certificado digital utilizado deverá conter o CPF/CNPJ do contador / usuário autorizado.

Todas as mensagens XML deverão conter o CPF/CNPJ de quem estará autorizado a efetuar a sua transmissão (TAG CPFCNPJRemetente). No caso de as Mensagens XML serem transmitidas por quem as gerou o CPF/CNPJ informado deverá ser o do próprio.

B. Autenticação na transmissão das mensagens entre os servidores do contribuinte e da Prefeitura de São Paulo: O certificado digital utilizado para identificar essa função deverá conter o CPF/CNPJ do responsável pela transmissão das mensagens. Este CPF/CNPJ deverá ser o mesmo que consta na TAG CPFCNPJRemetente da mensagem XML.

\* Adicionalmente os certificados digitais também poderão ser exigidos conforme a necessidade específica de cada serviço (exemplo: itens 4.3.2 e 4.3.10).

#### **3.2.3 Padrão de Assinatura Digital**

As mensagens enviadas ao Sistema de Notas Fiscais Eletrônicas® da Prefeitura de São Paulo são documentos eletrônicos elaborados no padrão XML e devem ser assinados digitalmente utilizando certificado digital, descrito no item 3.2.2.

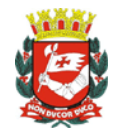

Os elementos abaixo estão presentes dentro do Certificado do contribuinte tornando desnecessária a sua representação individualizada na mensagem XML. Portanto, a mensagem XML não deve conter os elementos:

<X509SubjectName> <X509IssuerSerial> <X509IssuerName> <X509SerialNumber> <X509SKI>

Analogamente, as TAGs abaixo não deverão ser informadas, pois as informações serão obtidas a partir do Certificado do emitente:

<KeyValue> <RSAKeyValue> <Modulus> <Exponent>

Para o processo de assinatura, o contribuinte não deve fornecer a Lista de Certificados Revogados, já que a mesma será montada e validada pelo Sistema de Notas Fiscais Eletrônicas® da Prefeitura de São Paulo.

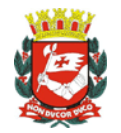

A assinatura digital do documento eletrônico deverá atender aos seguintes padrões adotados:

- A. Padrão de assinatura: "XML Digital Signature", utilizando o formato "Enveloped" (http://www.w3c.org/TR/xmldsig-core/);
- B. Certificado digital: Emitido por AC credenciada no ICP-Brasil (http://www.w3c.org/2000/09/xmldsig#X509Data);
- C. Cadeia de Certificação: EndCertOnly (Incluir na assinatura apenas o certificado do usuário final);
- D. Tipo do certificado: A1, A3 ou A4 (o uso de HSM é recomendado);
- E. Tamanho da Chave Criptográfica: Compatível com os certificados A1 e A3 (1024bits) ou A4 (2048 bits);
- F. Função criptográfica assimétrica: RSA (http://www.w3c.org/2000/09/xmldsig#rsa-sha1);
- G. Função de "message digest": SHA-1 (http://www.w3c.org/2000/09/xmldsig#sha1);
- H. Codificação: Base64 (http://www.w3c.org/2000/09/xmldsig#base64);
- I. Transformações exigidas: Útil para realizar a canonicalização do XML enviado para realizar a validação correta da Assinatura Digital. São elas:
	- (1) Enveloped (http://www.w3c.org/2000/09/xmldsig#enveloped-signature)
	- (2) C14N (http://www.w3c.org/TR/2001/REC-xml-c14n-20010315)

#### **3.2.4 Validação de Assinatura Digital pelo Sistema de NF-e**

Para a validação da assinatura digital, seguem as regras que serão adotadas pelo Sistema de Notas Fiscais Eletrônicas® da Prefeitura de São Paulo:

- A. Extrair a chave pública do certificado digital e não utilizar a chave indicada na TAG XML (ds:KeyValue);
- B. Verificar o prazo de validade do certificado utilizado;
- C. Montar e validar a cadeia de confiança dos certificados validando também a LCR (Lista de Certificados Revogados) de cada certificado da cadeia;
- D. Validar o uso da chave utilizada (Assinatura Digital) de tal forma a aceitar certificados somente do tipo A (não serão aceitos certificados do tipo S);
- E. Garantir que o certificado utilizado é de um usuário final e não de uma Autoridade Certificadora;
- F. Adotar as regras definidas pelo RFC 3280 para LCRs e cadeia de confiança;
- G. Validar a integridade de todas as LCR utilizadas pelo sistema;
- H. Prazo de validade de cada LCR utilizada (verificar data inicial e final)

A forma de conferência da LCR pelo Sistema de Notas Fiscais Eletrônicas® da Prefeitura de São Paulo, pode ser feita de 2 (duas) maneiras: On-line ou Download periódico. As assinaturas digitais das mensagens serão verificadas considerando o horário fornecido pelo Observatório Nacional.

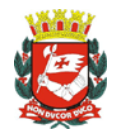

#### **3.2.5 Resumo dos Padrões Técnicos**

A tabela a seguir resume os principais padrões de tecnologia utilizados:

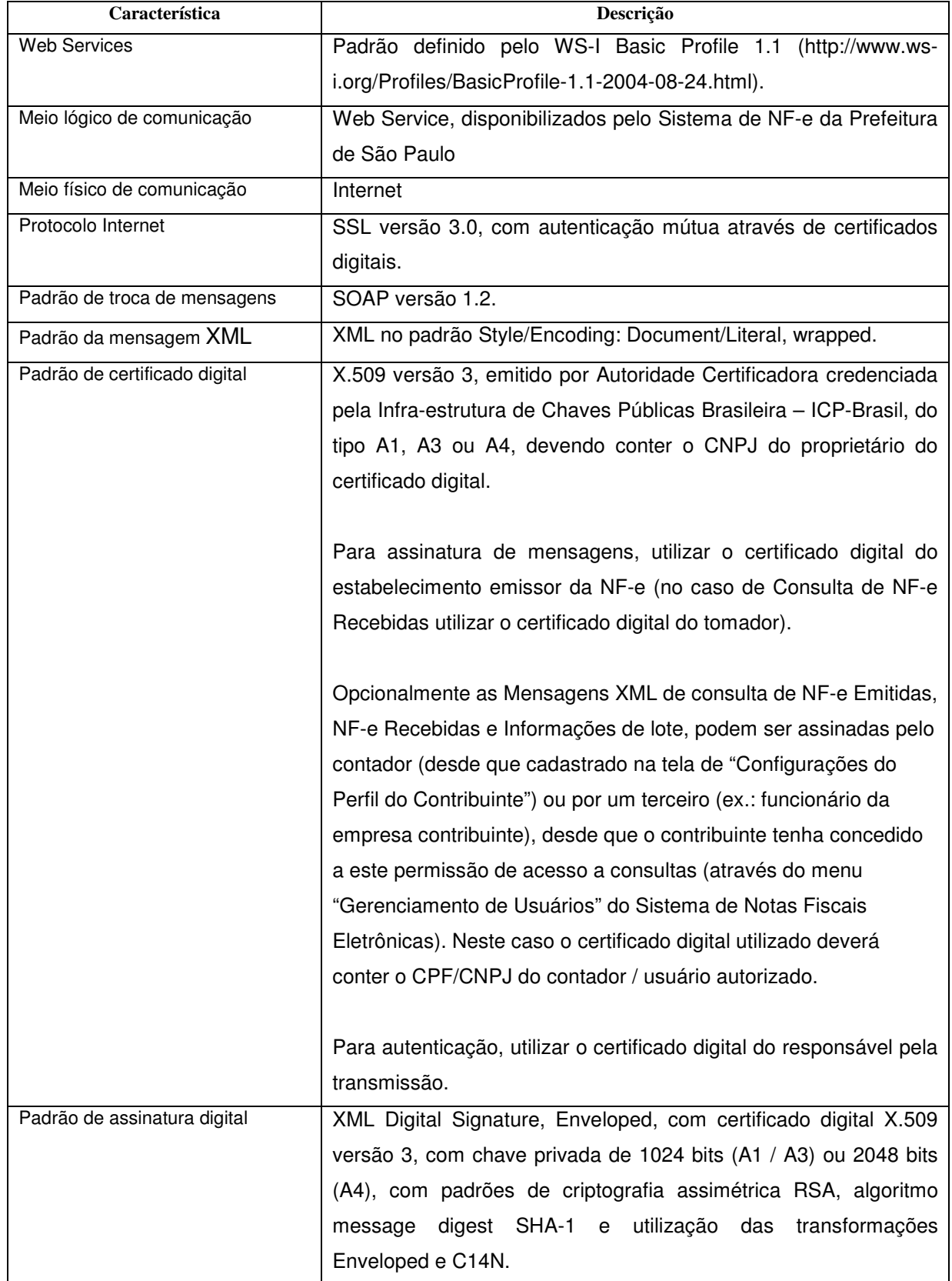

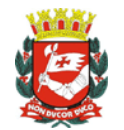

Manual de Utilização do Web Service

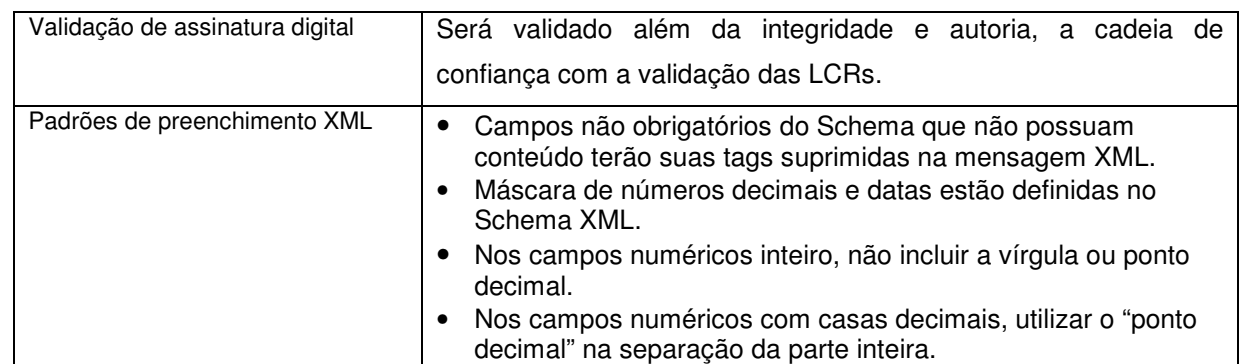

#### **3.3 MODELO OPERACIONAL**

Como dito anteriormente, a forma de processamento dos pedidos de serviços do Web Service do Sistema de Notas Fiscais Eletrônicas® da Prefeitura de São Paulo será síncrona, atendo ao pedido de serviço na mesma conexão.

#### **3.3.1 Serviços**

Os pedidos de serviços são processados imediatamente e o resultado do processamento é obtido em uma única conexão.

Abaixo, o fluxo simplificado de funcionamento:

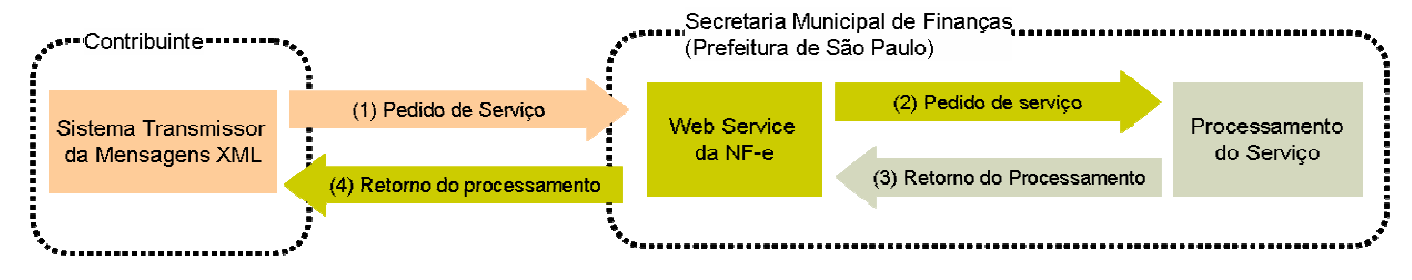

Etapas do processo ideal:

- 1. O sistema do contribuinte inicia a conexão enviando uma mensagem XML de pedido do serviço para o Web Service;
- 2. O Web Service recebe a mensagem XML de pedido do serviço e encaminha ao sistema da NFe;
- 3. O sistema da NF-e recebe a mensagem XML de pedido do serviço e realiza o processamento\*, devolvendo uma mensagem XML de retorno ao Web Service;
- 4. O Web Service recebe a mensagem XML de retorno e a encaminha ao sistema do contribuinte;
- 5. O sistema do contribuinte recebe a mensagem XML de retorno e encerra a conexão.

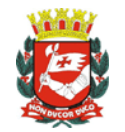

#### **3.4 PADRÃO DAS MENSAGENS XML**

A especificação adotada para as mensagens XML é a recomendação W3C para XML 1.0, disponível em www.w3.org/TR/REC-xml e a codificação dos caracteres será em UTF-8.

#### **3.4.1 Validação da estrutura das Mensagens XML**

Para garantir minimamente a integridade das informações prestadas e a correta formação das mensagens XML, o contribuinte deverá submeter cada uma das mensagens XML de pedido de serviço para validação pelo seu respectivo arquivo XSD (XML Schema Definition, definição de esquemas XML) antes de seu envio. Neste manual utilizaremos a nomenclatura Schema XML para nos referir a arquivo XSD.

Um Schema XML define o conteúdo de uma mensagem XML, descrevendo os seus atributos, elementos e a sua organização, além de estabelecer regras de preenchimento de conteúdo e de obrigatoriedade de cada elemento ou grupo de informação.

A validação da estrutura da mensagem XML é realizada por um analisador sintático (parser) que verifica se a mensagem XML atende as definições e regras de seu respectivo Schema XML.

Qualquer divergência da estrutura da mensagem XML em relação ao seu respectivo Schema XML, provoca um erro de validação do Schema XML. Neste caso o conteúdo da mensagem XML de pedido do serviço não poderá ser processado.

A primeira condição para que a mensagem XML seja validada com sucesso é que ela seja submetida ao Schema XML correto.

Assim, os sistemas de informação dos contribuintes devem estar preparados para gerar mensagens XML em seus respectivos Schemas XML em vigor.

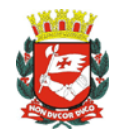

#### **3.4.2 Schemas XML (arquivos XSD)**

O Schema XML (arquivo XSD) correspondente a cada uma das mensagens XML de pedido e de retorno utilizadas pelo Web Service LoteNFe pode ser obtido na internet acessando o Portal do Sistema de Notas Fiscais Eletrônicas® da Prefeitura de São Paulo.

Para obter os Schemas XML do Web Service da NF-e acione o navegador Web (Firefox, Internet Explorer, por exemplo) e digite o endereço a seguir: https://nfe.prefeitura.sp.gov.br/ws/schemas.zip

#### **3.4.3 Versão dos Schemas XML**

Toda mudança de layout das mensagens XML do Web Service implica na atualização do seu respectivo Schema XML.

A identificação da versão dos Schemas XML será realizada com o acréscimo do número da versão no nome do arquivo XSD precedida da literal '\_v', como segue:

PedidoEnvioLoteRPS\_v02.xsd (Schema XML de Envio de Lote de RPS, versão 2); RetornoEnvioLoteRPS\_v03.xsd (Schema XML do Retorno de Envio de Lote de RPS, versão 3); TiposNFe\_v01.xsd (Schema XML dos tipos básicos da NF-e, versão 1).

A maioria dos Schemas XML definidos para a utilização do Web Service do Sistema de Notas Fiscais Eletrônicas® da Prefeitura de São Paulo utiliza as definições de tipos simples ou tipos complexos que estão definidos em outros Schemas XML (ex.: TiposNFe.xsd e xmldsig-core-schema.xsd), nestes casos, a modificação de versão do Schema básico será repercutida no Schema principal.

Por exemplo, o tipo RPS (tpRPS) utilizado no Schema PedidoEnvioLoteRPS\_V0**4**.xsd está definido no Schema TiposNFe V01.xsd, caso ocorra alguma modificação na definição deste tipo, e um conseqüente incremento da versão do Schema TiposNFe\_V0**1**.xsd para TiposNFe\_V0**2**.xsd o Schema PedidoEnvioLoteRPS\_V0**4**.xsd (bem como todos os Schemas que utilizam o tipo RPS) deve ter a declaração "import" atualizada com o nome do Schema TiposNFe\_V0**2**.xsd e a versão atualizada para PedidoEnvioLoteRPS\_V0**5**.xsd

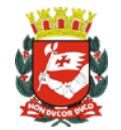

#### Exemplo de Schema XML de Pedido de Envio de Lote de RPS (arquivo PedidoEnvioLoteRPS\_v01.xsd):

```
<?xml version="1.0" encoding="utf-8"?> 
<xs:schema targetNamespace="http://www.prefeitura.sp.gov.br/nfe" 
            xmlns:tipos="http://www.prefeitura.sp.gov.br/nfe/tipos" 
            xmlns:xs="http://www.w3.org/2001/XMLSchema" 
            xmlns:ds="http://www.w3.org/2000/09/xmldsig#"> 
   <xs:import namespace="http://www.prefeitura.sp.gov.br/nfe/tipos" schemaLocation="TiposNFe_v01.xsd" /> 
   <xs:import namespace="http://www.w3.org/2000/09/xmldsig#" schemaLocation="xmldsig-core-schema_v01.xsd"
/> 
   <xs:element name="PedidoEnvioLoteRPS"> 
     <xs:annotation> 
      <xs:documentation>Schema utilizado para PEDIDO de envio de lote de RPS.</xs:documentation>
       <xs:documentation>Este Schema XML é utilizado pelos prestadores de serviços para substituição em 
lote de RPS por NF-e.</xs:documentation>
     </xs:annotation> 
     <xs:complexType> 
       <xs:sequence> 
         <xs:element name="Cabecalho" minOccurs="1" maxOccurs="1"> 
           <xs:annotation> 
              <xs:documentation>Cabeçalho do pedido.</xs:documentation> 
           </xs:annotation> 
           <xs:complexType> 
             <xs:sequence> 
                <xs:element name="CPFCNPJRemetente" type="tipos:tpCPFCNPJ" minOccurs="1" maxOccurs="1"> 
                  <xs:annotation> 
                    <xs:documentation>Informe o CPF/CNPJ do Remetente autorizado a transmitir a mensagem 
XML.</xs:documentation> 
                  </xs:annotation> 
               \langle/ys:element>
               <xs:element name="transacao" type="xs:boolean" minOccurs="1" maxOccurs="1"> 
                  <xs:annotation> 
                   <xs:documentation>Informe se os RPS a serem substituídos por NF-e farão parte de uma 
mesma transação. True - Os RPS só serão substituídos por NF-e se não ocorrer nenhum evento de erro durante 
o processamento de todo o lote; False - Os RPS válidos serão substituídos por NF-e, mesmo que ocorram 
eventos de erro durante processamento de outros RPS deste lote.</xs:documentation>
                  </xs:annotation> 
                </xs:element> 
               <xs:element name="dtInicio" type="xs:date" minOccurs="1" maxOccurs="1"> 
                  <xs:annotation> 
                   <xs:documentation>Informe a data de início do período transmitido (AAAA-MM-
DD).</xs:documentation> 
                  </xs:annotation> 
                </xs:element> 
                <xs:element name="dtFim" type="xs:date" minOccurs="1" maxOccurs="1"> 
                  <xs:annotation> 
                    <xs:documentation>Informe a data final do período transmitido (AAAA-MM-
DD).</xs:documentation>
                  </xs:annotation> 
                </xs:element> 
               <xs:element name="QtdRPS" type="tipos:tpQuantidade" minOccurs="1" maxOccurs="1"> 
                  <xs:annotation> 
                    <xs:documentation>Informe o total de RPS contidos na mensagem XML.</xs:documentation> 
                  </xs:annotation> 
               </xs:element> 
                <xs:element name="ValorTotalServicos" type="tipos:tpValor" minOccurs="1" maxOccurs="1"> 
                  <xs:annotation> 
                    <xs:documentation>Informe o valor total dos serviços prestados dos RPS contidos na 
mensagem XML.</xs:documentation> 
                  </xs:annotation> 
                </xs:element> 
                <xs:element name="ValorTotalDeducoes" type="tipos:tpValor" minOccurs="0" maxOccurs="1"> 
                  <xs:annotation> 
                   <xs:documentation>Informe o valor total das deduções dos RPS contidos na mensagem 
XML.</xs:documentation> 
                  </xs:annotation> 
                </xs:element> 
              </xs:sequence> 
              <xs:attribute name="Versao" type="tipos:tpVersao" use="required" fixed="1"> 
                <xs:annotation> 
                 <xs:documentation>Informe a Versão do Schema XML utilizado.</xs:documentation>
```
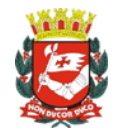

```
 </xs:annotation> 
             </xs:attribute> 
           </xs:complexType> 
         </xs:element> 
         <xs:element name="RPS" type="tipos:tpRPS" minOccurs="1" maxOccurs="50"> 
           <xs:annotation> 
             <xs:documentation>Informe os RPS a serem substituidos por NF-e.</xs:documentation> 
           </xs:annotation> 
         </xs:element> 
         <xs:element ref="ds:Signature" minOccurs="1" maxOccurs="1"> 
           <xs:annotation> 
             <xs:documentation>Assinatura digital emissor dos RPS.</xs:documentation> 
           </xs:annotation> 
         </xs:element> 
       </xs:sequence> 
     </xs:complexType> 
  </xs:element> 
</xs:schema>
```
As modificações de layout das mensagens XML do Web Service podem ser causadas por necessidades técnicas ou em razão da modificação de alguma legislação. As modificações decorrentes de alteração da legislação deverão ser implementadas nos prazos previstos no ato normativo que introduziu a alteração. As modificações de ordem técnica serão divulgadas pela Prefeitura de São Paulo e poderão ocorrer sempre que se fizerem necessárias.

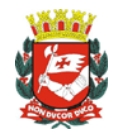

#### **3.4.4 Regras de preenchimento dos campos**

- Campos que representam CPF e CNPJ (respectivamente 11 e 14 caracteres) devem ser informados com o tamanho fixo previsto, sem formatação e com o preenchimento dos zeros não significativos:
- Campos numéricos que representam valores e quantidades são de tamanho variável, respeitando o tamanho máximo previsto para o campo e a quantidade de casas decimais (quando houver). O preenchimento de zeros não significativos causa erro de validação do Schema XML.
- Os campos numéricos devem ser informados sem o separador de milhar, com uso do ponto decimal para indicar a parte fracionária (quando houver) respeitando-se a quantidade de dígitos prevista no layout;
- As datas devem ser informadas no formato "AAAA-MM-DD";

Para reduzir o tamanho final das mensagens XML alguns cuidados de programação deverão ser assumidos:

- Na geração das mensagens XML, excetuados os campos identificados como obrigatórios no respectivo Schema XML, não incluir as TAGs de campos zerados (para campos tipo numérico) ou vazios (para campos tipo caractere);
- Não incluir "espaços" no início e/ou no final de campos alfanuméricos;
- Não incluir comentários na mensagem XML;
- Não incluir anotação e documentação na mensagem XML (TAG annotation e TAG documentation);
- Não incluir caracteres de formatação na mensagem XML: "LF" (Line Feed ou salto de linha, caractere ASCII 10), "CR" (Carriage Return ou retorno do carro, caractere ASCII 13), "tab", caractere de "espaço" entre as TAGs).

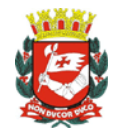

#### **3.4.5 Tratamento de caracteres especiais no texto de XML**

Todos os textos de uma mensagem XML passam por uma análise do "parser" específico da linguagem. Alguns caracteres afetam o funcionamento deste "parser", não podendo aparecer no texto de uma forma não controlada. Estes caracteres devem ser substituídos conforme a tabela a seguir:

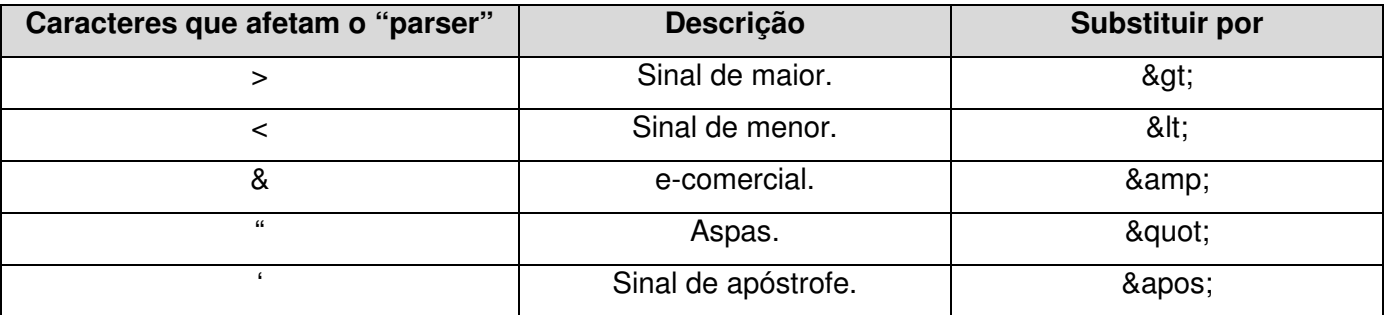

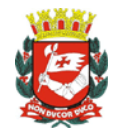

### **4 WEB SERVICE LOTENFE**

O Web Service LoteNFe, do Sistema de Notas Fiscais Eletrônicas® da Prefeitura de São Paulo, disponibiliza os serviços que serão utilizados pelos sistemas de informação dos contribuintes. O mecanismo de utilização do Web Service LoteNFe segue as seguintes premissas:

Será disponibilizado um Web Service (LoteNFe) para todos os serviços, existindo um método Web para cada tipo de serviço.

Os serviços disponibilizados serão síncronos, por tanto o envio da mensagem XML de pedido do serviço e a obtenção da mensagem XML de retorno serão realizados na mesma conexão através de um único método.

As mensagens XML de pedido de serviço que excederem o tamanho limite previsto (500 KB) obterão como retorno uma mensagem XML de erro. Por tanto os sistemas de informação dos contribuintes não poderão permitir a geração de mensagens XML com tamanho superior a 500 KB.

Primeiramente cada mensagem XML de pedido de serviço será recebida pelo Web Service LoteNFe para validação de seu respectivo Schema XML (arquivo XSD). Caso ocorram erros de validação do Schema XML, o conteúdo da mensagem XML não será processado e será retornada uma mensagem XML contendo o(s) erro(s) ocorrido(s).

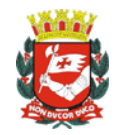

#### **4.1 WSDL**

Para que os sistemas de informação dos contribuintes saibam quais parâmetros enviar ao Web Service LoteNFe e quais parâmetros serão retornados, os contribuintes deverão utilizar o arquivo WSDL (Web Service Description Language, linguagem de descrição de serviço Web). Trata-se de um arquivo XML que configura como ocorrerá a interação entre um Web Service e seus consumidores (sistemas de informação dos contribuintes).

O WSDL é uma linguagem baseada em XML, com a finalidade de documentar as mensagens XML que o Web service aceita (pedidos de serviço) e gera (retornos). Esse mecanismo padrão facilita a interpretação dos contratos pelos desenvolvedores e ferramentas de desenvolvimento.

Para enxergar o valor do WSDL, imagine que um contribuinte quer invocar um dos métodos que é fornecido pelo Web Service LoteNFe. O contribuinte pode pedir alguns exemplos de mensagens XML de pedido e de retorno e escrever sua aplicação para produzir e consumir mensagens XML que se parecem com os exemplos, mas isso pode gerar muitos erros. Por exemplo, o contribuinte pode assumir que um campo é um inteiro, quando de fato é uma string. O WSDL especifica o que a mensagem XML de pedido deve conter e como vai ser a mensagem XML de retorno, em uma notação não ambígua.

A notação que o arquivo WSDL usa para descrever o formato das mensagens é baseada no padrão XML, o que significa que é uma linguagem de programação neutra e baseada em padrões, o que a torna adequada para descrever as interfaces dos Web services, que são acessíveis por uma grande variedade de plataformas e linguagens de programação. Além de descrever o conteúdo das mensagens, o WSDL define onde o serviço está disponível e quais protocolos de comunicação são usados para conversar com o serviço. Isso significa que o arquivo WSDL define tudo que é necessário para escrever um programa que utilize o XML Web service. Há várias ferramentas disponíveis para ler o arquivo WSDL e gerar o código para comunicar com o XML Web service.

A documentação do WSDL pode ser obtida na internet acessando o endereço do Web Service do Sistema de Notas Fiscais Eletrônicas® da Prefeitura de São Paulo.

Para obter o WSDL do Web Service da NF-e acione o navegador Web (Firefox, Internet Explorer, por exemplo) e digite o endereço a seguir: https://nfe.prefeitura.sp.gov.br/ws/lotenfe.asmx?WSDL

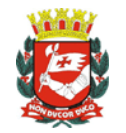

#### **4.2 TIPOS UTILIZADOS**

A seguir são apresentados os tipos Simples e Complexos utilizados nos Schemas XML de pedido e de retorno. Estes tipos estão definidos no Schema XML de TiposNF-e (arquivo TiposNFe\_V01.xsd).

Para obter a versão mais recente do Schema XML de TiposNF-e (bem como os demais Schemas XML) acesse o link: https://nfe.prefeitura.sp.gov.br/ws/schemas.zip

#### **4.2.1 Tipos Simples**

Descrição dos nomes e abreviações utilizadas nas colunas de cabeçalho do layout da tabela de Tipos Simples:

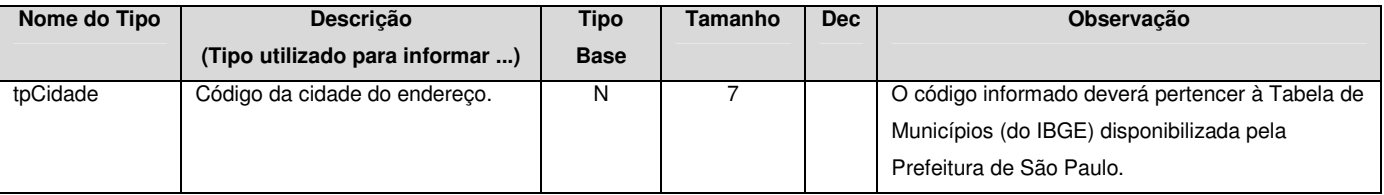

- A. Coluna Nome do Tipo: Nome do tipo simples;
- B. Coluna Descrição: Descrição do tipo simples;
- C. Coluna Tipo Base: tipo base utilizado na criação do tipo simples.

B – boolean;

Base64Binary;

- C campo alfanumérico;
- D campo data;
- N campo numérico;
- D. Coluna Tamanho: x-y, onde x indica o tamanho mínimo e y o tamanho máximo; a existência de um único valor indica que o campo tem tamanho fixo, devendo-se informar a quantidade de caracteres exigidos, preenchendo-se os zeros não significativos; tamanhos separados por vírgula indicam que o campo deve ter um dos tamanhos fixos da lista;
- E. Coluna Dec: indica a quantidade máxima de casas decimais do campo;

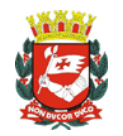

#### Tabela de Tipos Simples

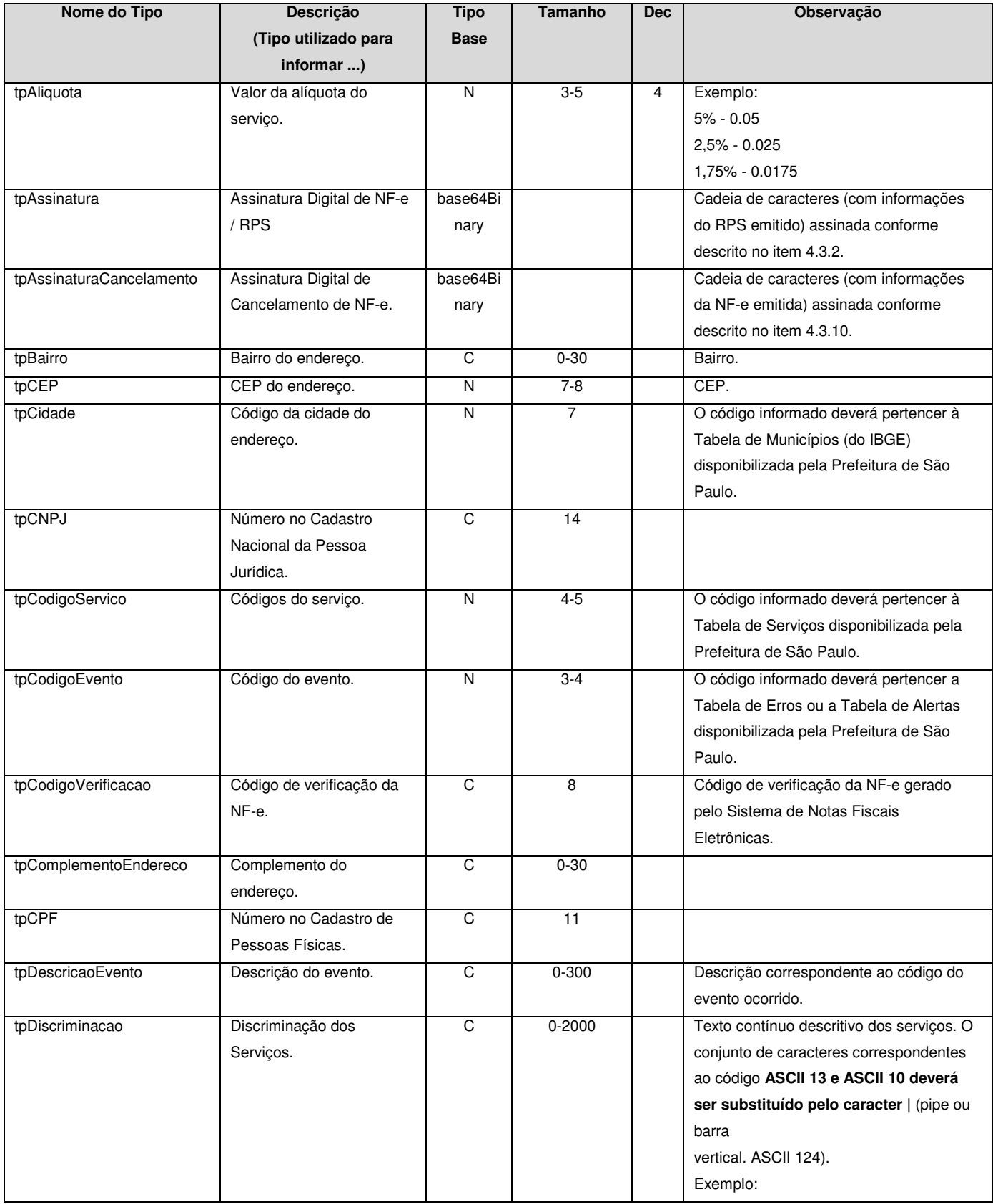

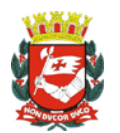

Manual de Utilização do Web Service

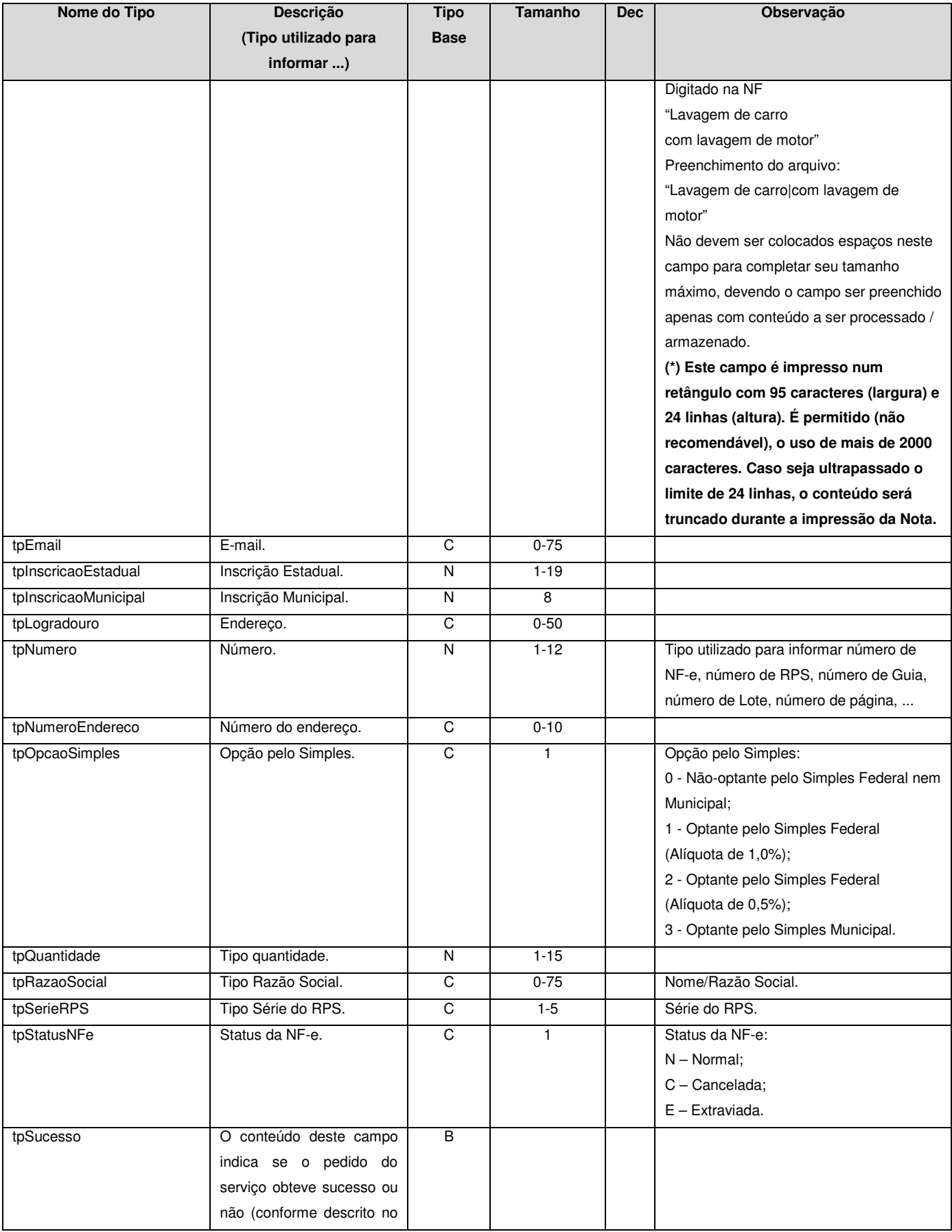

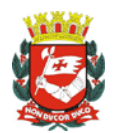

Manual de Utilização do Web Service

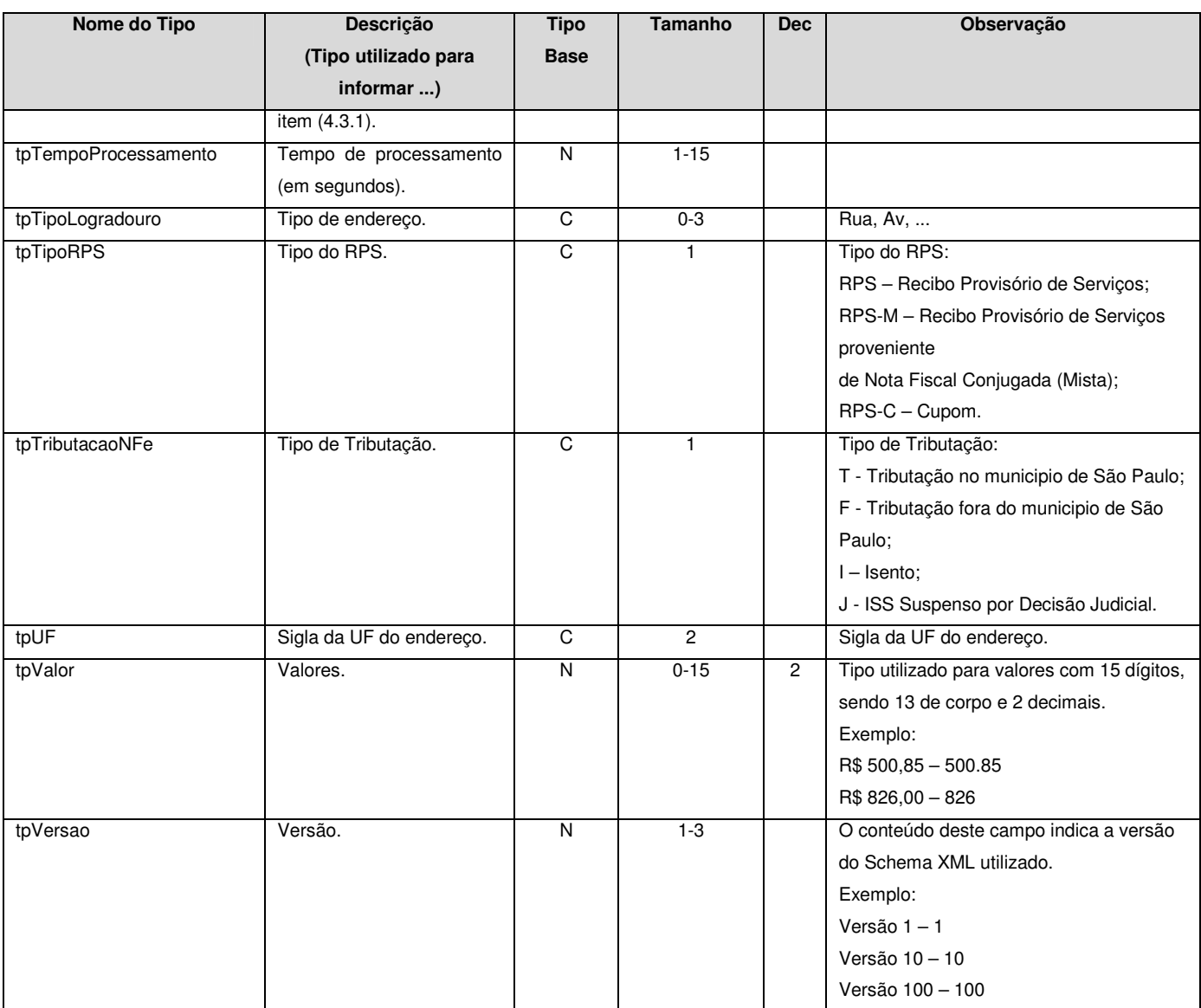

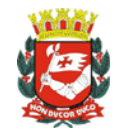

#### **4.2.2 Tipos Complexos**

Layout da tabela utilizada para representar a estrutura XML dos Tipos Complexos:

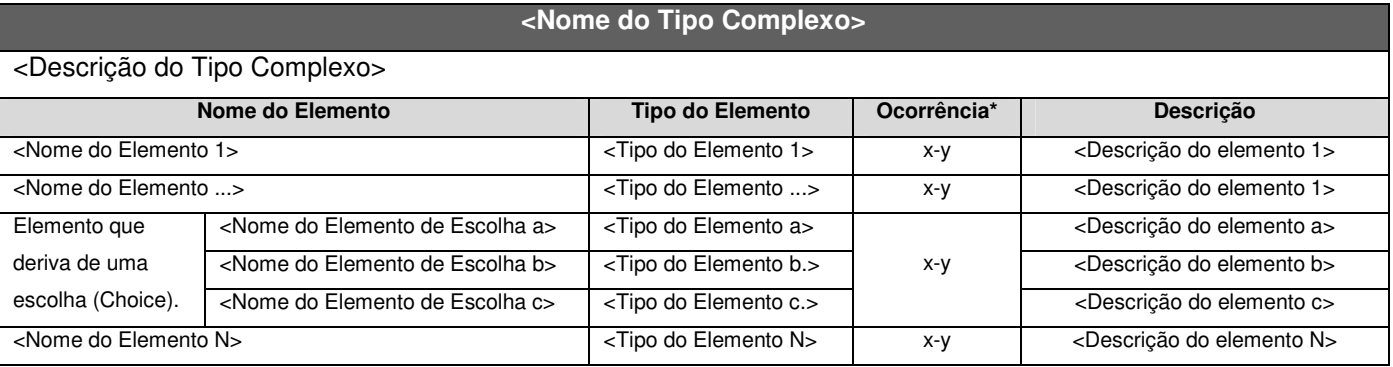

\* Ocorrência: x - y, onde x indica a ocorrência mínima e y a ocorrência máxima.

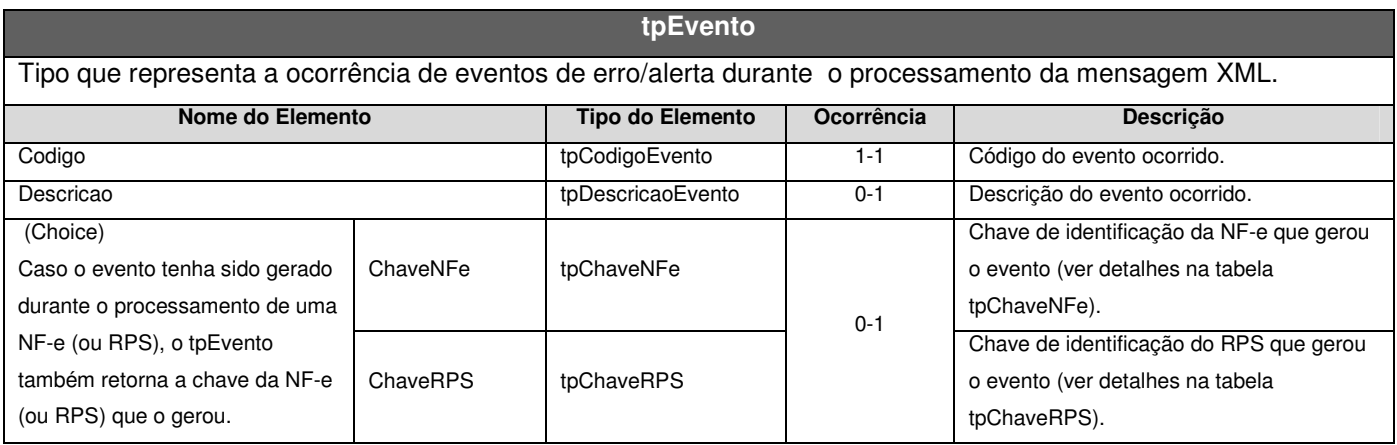

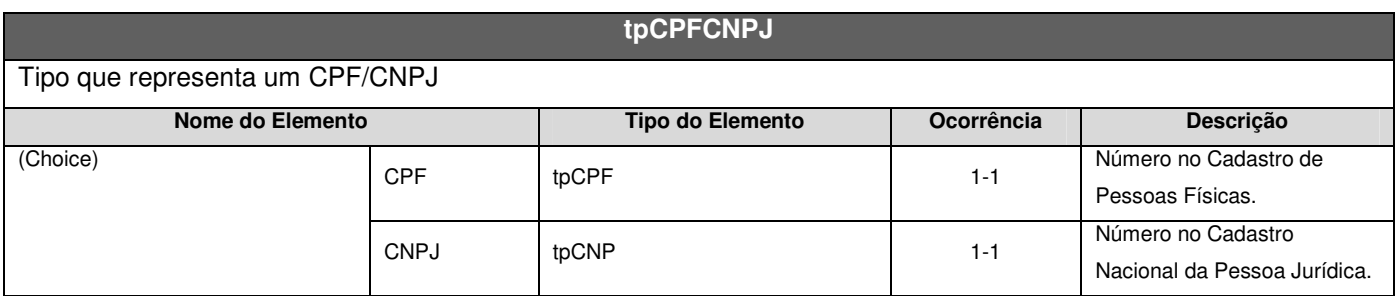

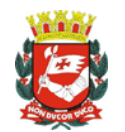

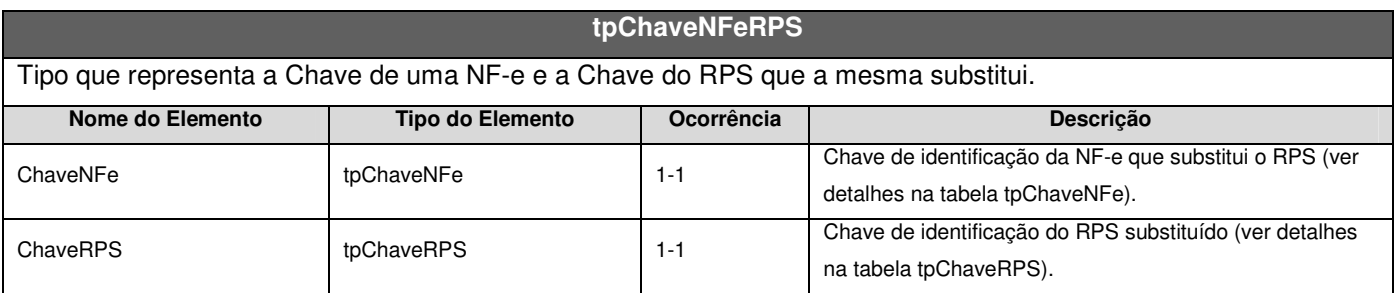

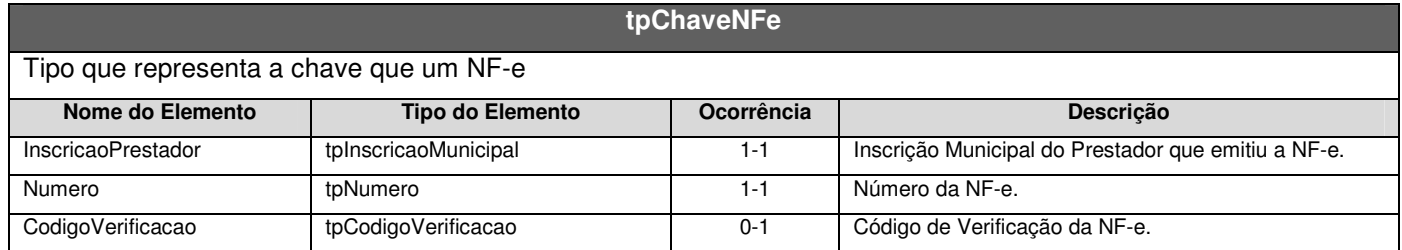

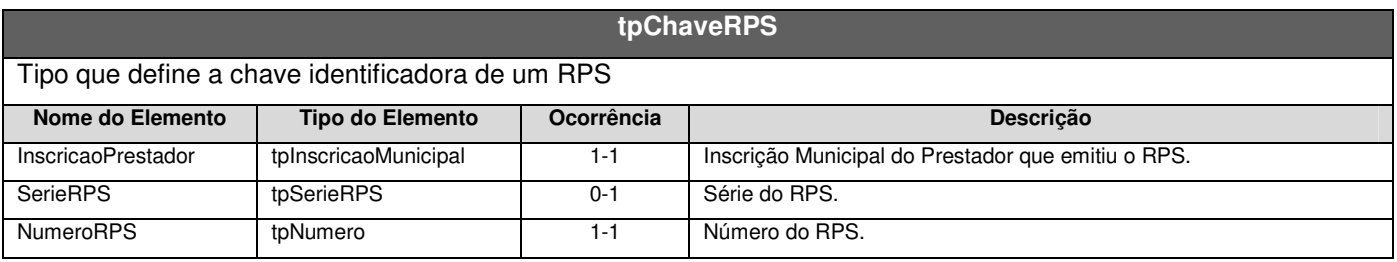

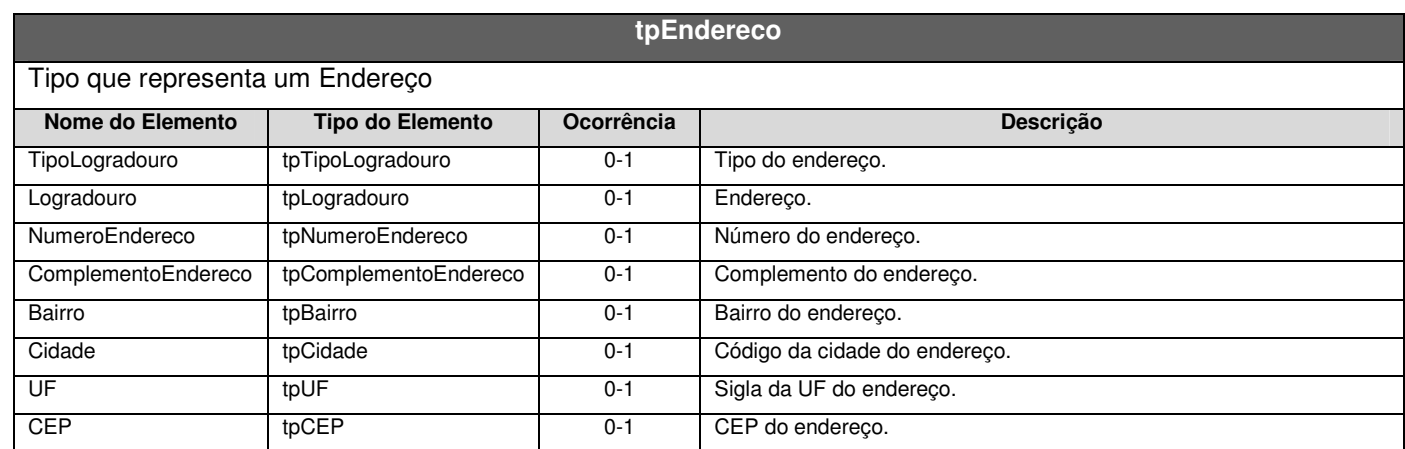

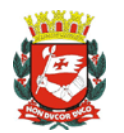

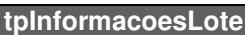

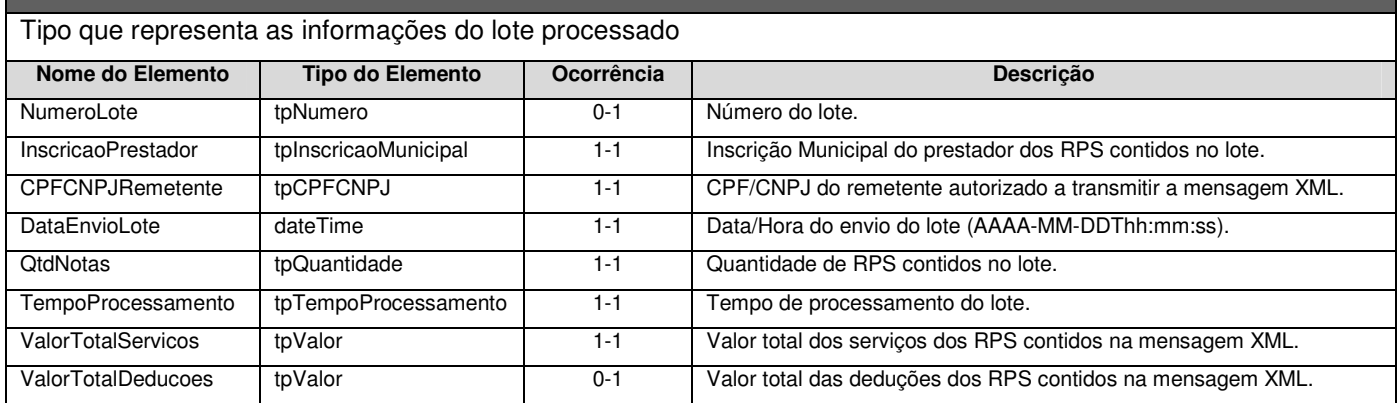

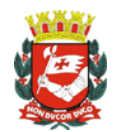

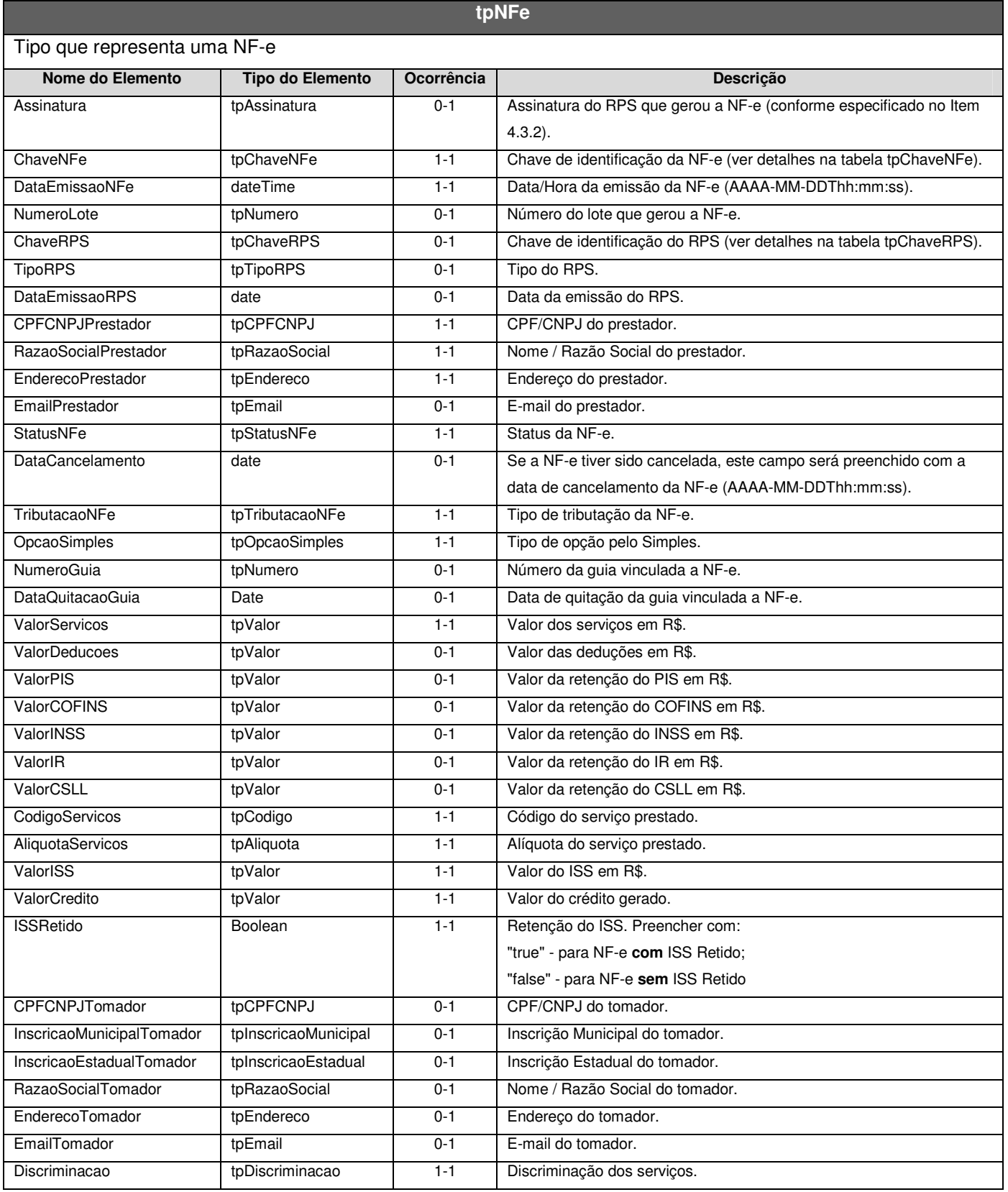

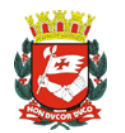

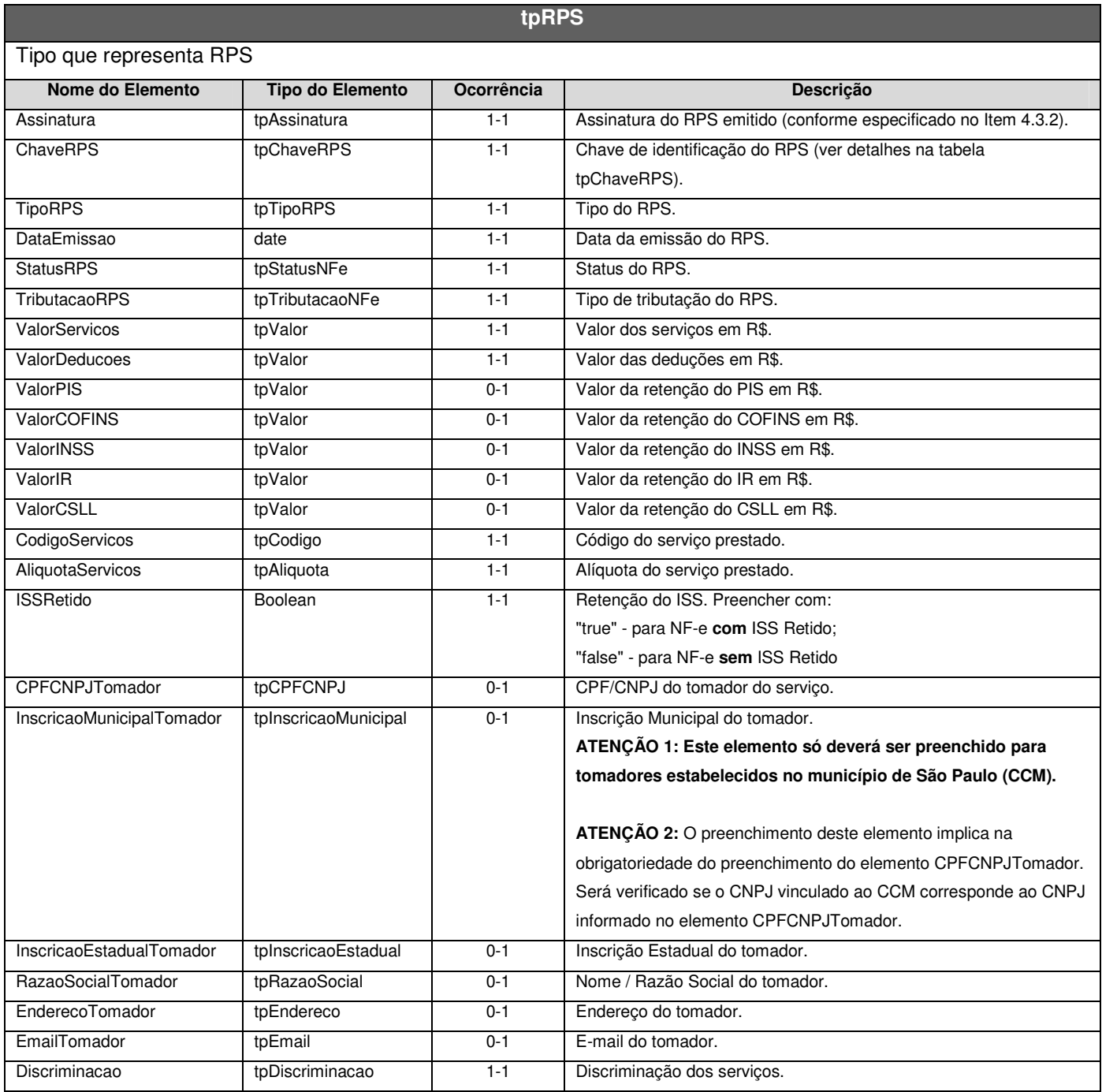

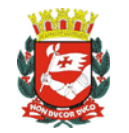

#### **4.3 SERVIÇOS E MÉTODOS**

A seguir são descritos cada um dos serviços disponibilizados pelo Web Service LoteNFe, bem como seus respectivos métodos e schemas XML de pedido e de retorno do serviço.

#### **4.3.1 Regras Gerais**

#### **Parâmetros**

Todos os métodos de pedido de serviço disponíveis recebem dois parâmetros conforme o exemplo: <Nome do Método>(<Parâmetro **VersaoSchema**>, <Parâmetro **MensagemXML**>)

#### Onde,

Parâmetro **VersaoSchema**: Versão do Schema XML utilizado para montar a mensagem XML de pedido do serviço (tipo de dado: Integer);

Parâmetro **MensagemXML**: Mensagem XML de pedido do serviço (tipo de dado: String).

Todos os métodos retornam uma mensagem XML de retorno no respectivo Schema XML de retorno do serviço pedido (string). Todos os Schemas XML de retorno contem uma TAG chamada "Sucesso" no cabeçalho. Esta TAG indica se o pedido foi atendido com sucesso (true) ou não (false) conforme descrito a seguir:

#### **Sucesso: True**

Caso todo o pedido do serviço tenha sido processado sem que ocorram eventos de erro. Sendo assim, o Web Service transmitirá uma mensagem XML de retorno do respectivo serviço informando o sucesso da operação (TAG sucesso = true) e as demais informações pertinentes ao respectivo Schema de Retorno. Caso ocorram eventos de alerta durante o processamento, os alertas gerados serão apresentados na mensagem XML de retorno. **Eventos de alerta não impedem que o pedido seja atendido com sucesso.** 

#### **Sucesso: False**

Caso ocorra algum evento de erro durante o processamento do pedido do serviço. Sendo assim, o Web Service transmitirá uma mensagem XML de retorno do respectivo serviço informando o não sucesso da operação (TAG sucesso = false) e as demais Informações sobre os eventos de erro/alerta ocorridos.

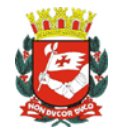

#### **Observações:**

Descrição dos nomes e abreviações utilizadas no cabeçalho das tabelas que representam à estrutura definida nos schemas XML:

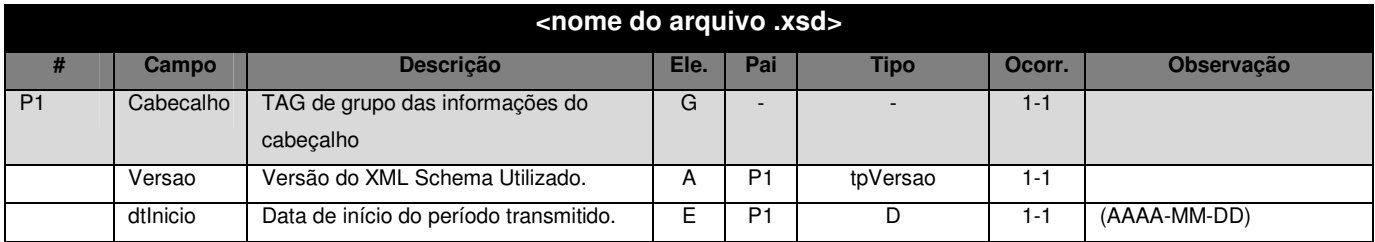

- A. Coluna #: Código de identificação do campo. Este código é utilizado por um elemento "filho" identificar seu elemento "pai" na coluna "Pai";
- B. Coluna Descrição: Descrição do campo;
- C. Coluna Ele.:
	- A indica que o campo é um atributo do Elemento anterior;
	- E indica que o campo é um Elemento;
	- CE indica que o campo é um Elemento que deriva de uma Escolha (Choice);
	- G indica que o campo é um Elemento de Grupo;
	- CG indica que o campo é um Elemento de Grupo que deriva de uma Escolha (Choice);
- D. Coluna Pai: Indica qual é o elemento pai;
- E. Coluna Tipo:

Tipos Base:

- N campo numérico;
- C campo alfanumérico;
- D campo data;

Tipos Simples e Tipos Complexos:

Coluna Ocorr.: x - y, onde x indica a ocorrência mínima e y a ocorrência máxima;

Para obter a versão mais recente dos Schemas XML acesse o link: https://nfe.prefeitura.sp.gov.br/ws/schemas.zip

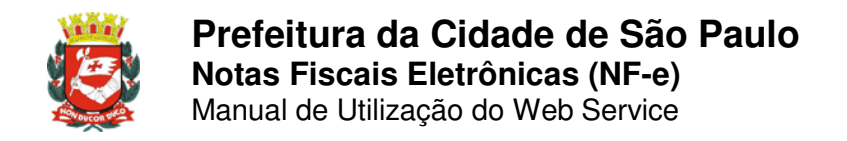

#### **4.3.2 Envio de RPS**

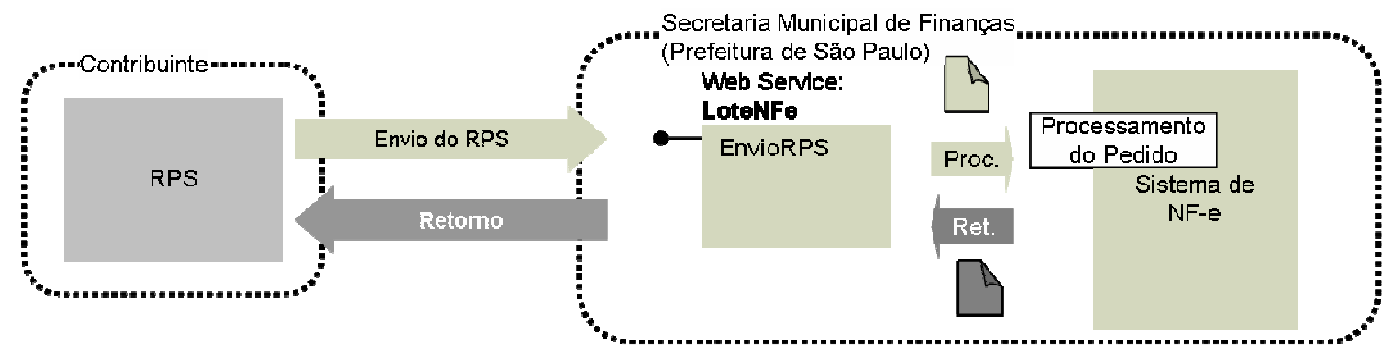

- I. Descrição: Este método é responsável por atender aos pedidos de Envio Individual de RPS para substituição por NF-e.
- II. Método: **EnvioRPS**
- III. **Mensagem XML:** O parâmetro **MensagemXML** (ver item 4.3.1) deverá ser preenchido conforme tabela a seguir:

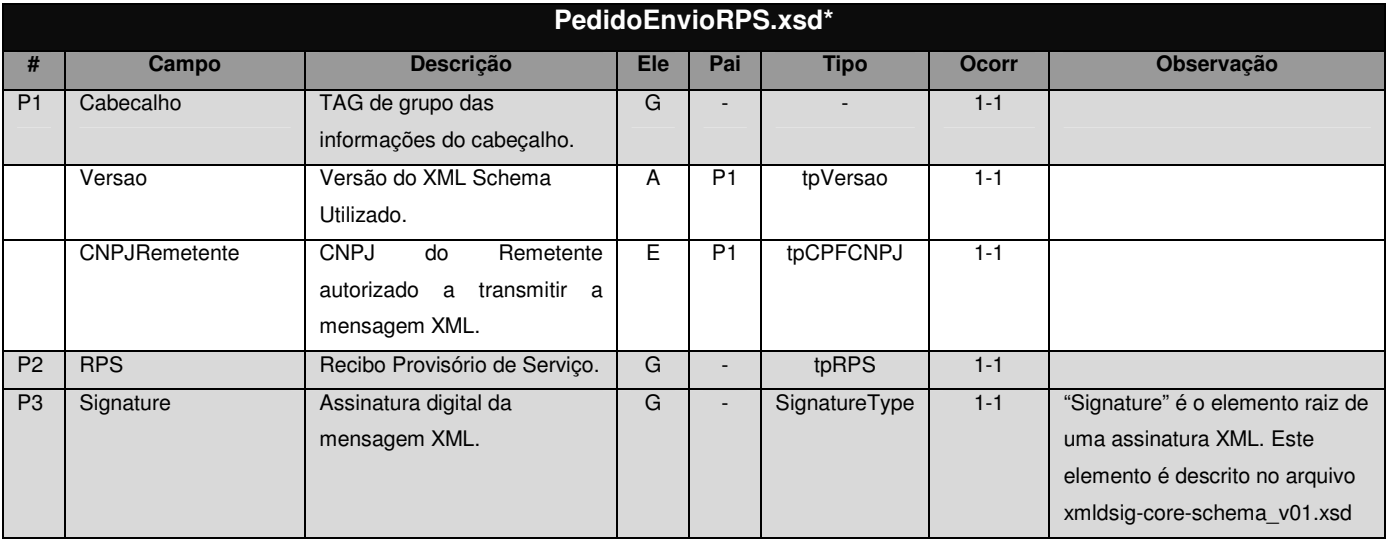

\* Representação da estrutura definida no schema XML PedidoEnvioRPS.xsd.

#### **Observação: Assinatura Adicional**

O RPS deverá ter uma assinatura digital. Esta assinatura utilizará o mesmo certificado digital usado na assinatura da mensagem XML (item 3.2.2A), com os mesmos padrões de criptografia assimétrica RSA e algoritmo message digest SHA-1.

Para criar a assinatura deverá ser gerado um Hash (utilizando SHA1) de uma cadeia de caracteres (ASCII) com informações do RPS emitido. Este Hash deverá ser assinado utilizando RSA. A assinatura do Hash será informada na TAG Assinatura (tipo RPS apresentado no item 4.2.1).

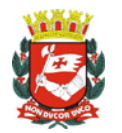

A cadeia de caracteres a ser assinada deverá conter 86 posições com as informações apresentadas na tabela a seguir:

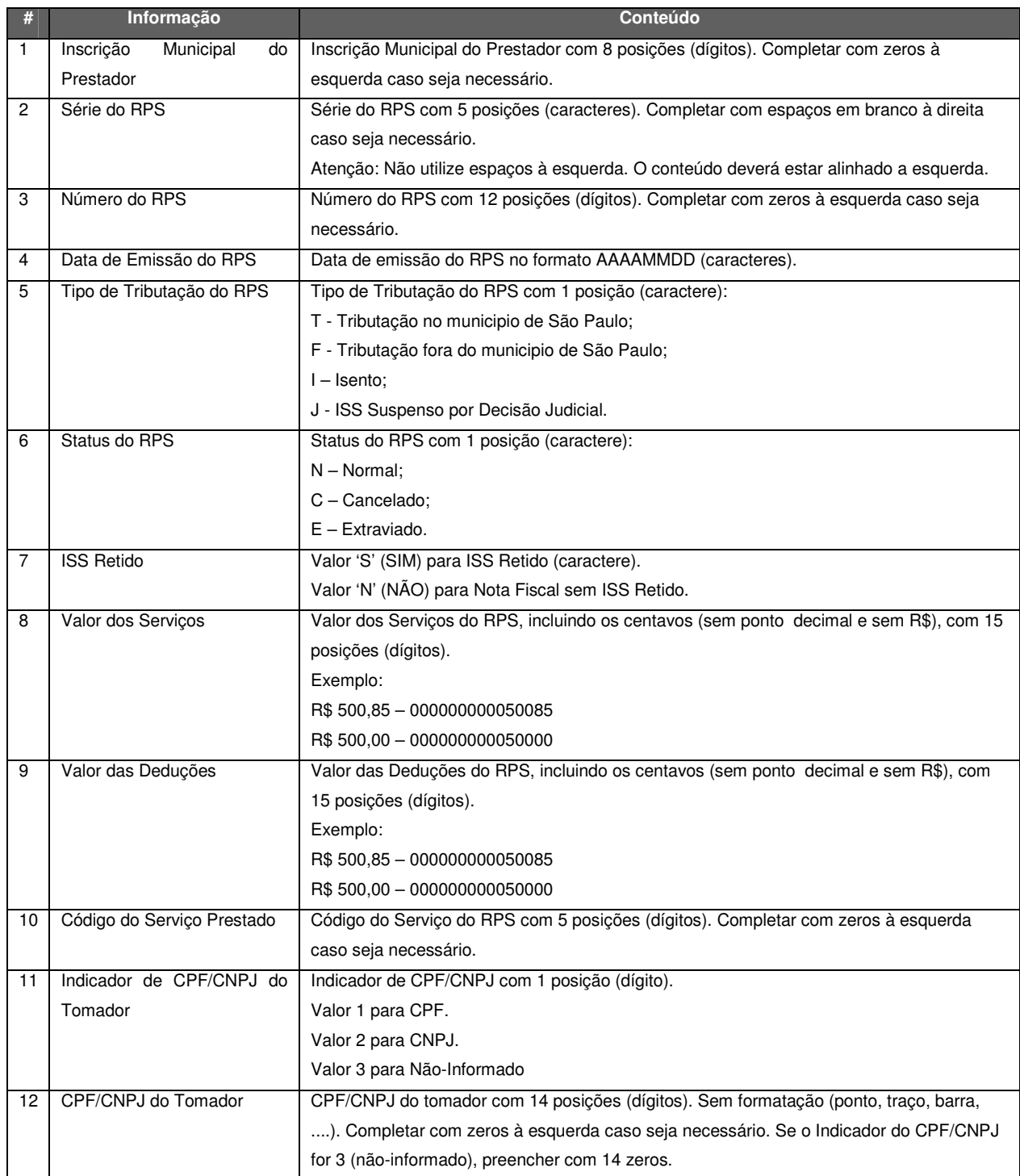

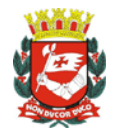

#### **Passos básicos para assinatura de um RPS:**

1º - Monte a string de caracteres conforme a tabela a apresentada anteriormente.

A seguir apresentamos o exemplo de parte de uma mensagem XML de pedido de envio de RPS (os campos utilizados na montagem da cadeia de caracteres estão em negrito).

```
... 
  <ChaveRPS> 
    <InscricaoPrestador>31000000</InscricaoPrestador> 
    <SerieRPS>OL03</SerieRPS> 
    <NumeroRPS>1</NumeroRPS> 
  </ChaveRPS> 
  <TipoRPS>RPS-M</TipoRPS> 
 <DataEmissao>2007-01-03</DataEmissao> 
 <StatusRPS>N</StatusRPS> 
 <TributacaoRPS>T</TributacaoRPS> 
 <ValorServicos>20500</ValorServicos> 
 <ValorDeducoes>5000</ValorDeducoes> 
 <CodigoServico>2658</CodigoServico> 
 <AliquotaServicos>0.05</AliquotaServicos> 
 <ISSRetido>false</ISSRetido> 
  <CPFCNPJTomador> 
    <CPF>13167474254</CPF> 
 </CPFCNPJTomador>
```
...

Com base no trecho da mensagem XML apresentada, montamos a seguinte string de caracteres:

"31000000OL03 00000000000120070103TNN00000000205000000000000050000002658100013167474254" Note que o valor dos serviços (R\$ 20.500,00) foi transformado em 2050000, o valor de deduções (R\$ 5.000,00) foi transformado em 500000. Também foi acrescentado à série do RPS um espaço em branco à direita para preencher as 5 posições.

2º - Converta a cadeia de caracteres ASCII para bytes.

3º - Gere o HASH (array de bytes) utilizando SHA1.

4º - Assine o HASH (array de bytes) utilizando RSA-SHA1.

**ATENÇÃO!** Na maioria das linguagens de programação, os passos 3 e 4 são feitos através de uma única função. Verifique a documentação de sua linguagem para evitar assinar um hash de um hash.

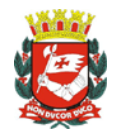

#### IV. Schema da Mensagem XML do Retorno: RetornoEnvioRPS.xsd

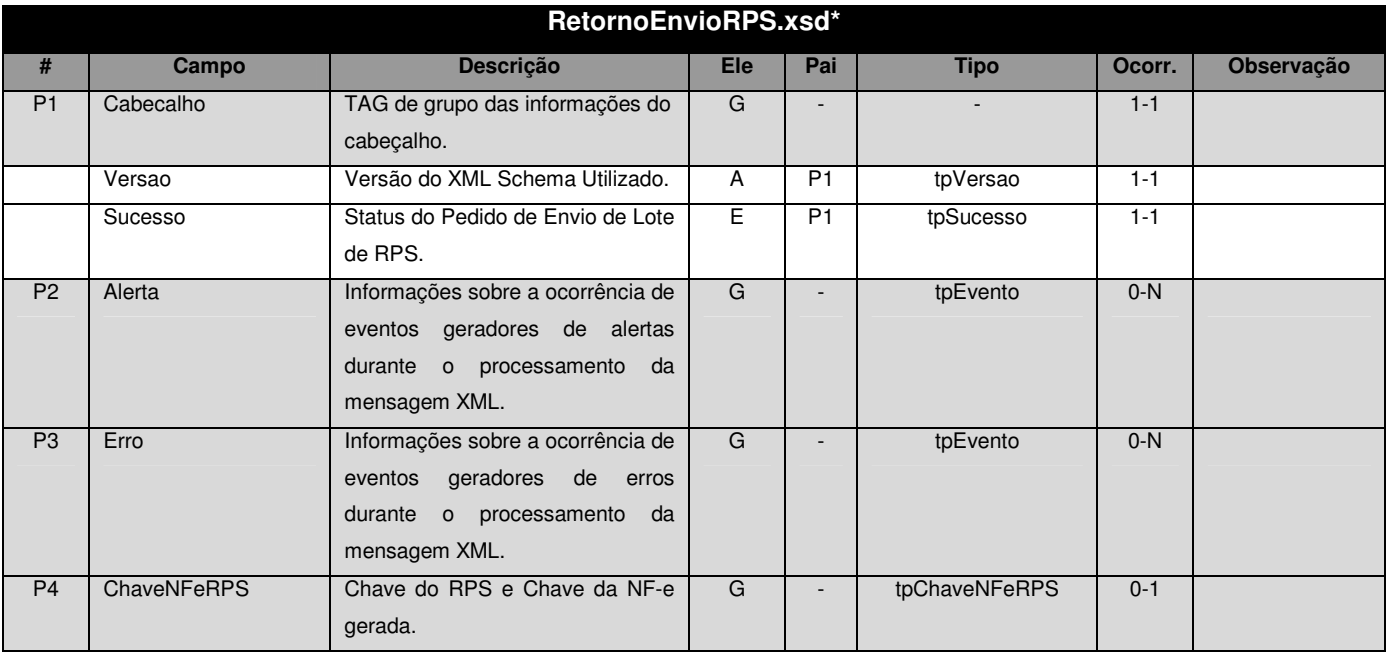

\* Representação da estrutura definida no schema XML RetornoEnvioRPS.xsd.

#### V. Formato das Mensagens SOAP:

Pedido:

```
<?xml version="1.0" encoding="utf-8"?> 
<soap:Envelope xmlns:xsi="http://www.w3.org/2001/XMLSchema-instance" 
xmlns:xsd="http://www.w3.org/2001/XMLSchema" 
xmlns:soap="http://schemas.xmlsoap.org/soap/envelope/"> 
   <soap:Body> 
     <EnvioRPSRequest xmlns="http://www.prefeitura.sp.gov.br/nfe"> 
       <VersaoSchema>1</VersaoSchema> 
       <MensagemXML>INCLUIR AQUI A MENSAGEM XML CONFORME ITEM III</MensagemXML> 
     </EnvioRPSRequest> 
   </soap:Body> 
</soap:Envelope>
```
#### Retorno:

```
<?xml version="1.0" encoding="utf-8"?> 
<soap:Envelope xmlns:xsi="http://www.w3.org/2001/XMLSchema-instance" 
xmlns:xsd="http://www.w3.org/2001/XMLSchema" 
xmlns:soap="http://schemas.xmlsoap.org/soap/envelope/"> 
   <soap:Body> 
     <EnvioRPSResponse xmlns="http://www.prefeitura.sp.gov.br/nfe"> 
       <RetornoXML>MENSAGEM XML DE RETORNO CONFORME ITEM IV</RetornoXML> 
     </EnvioRPSResponse> 
   </soap:Body> 
</soap:Envelope>
```
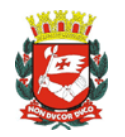

#### **4.3.3 Envio de Lote de RPS (EnvioLoteRPS)**

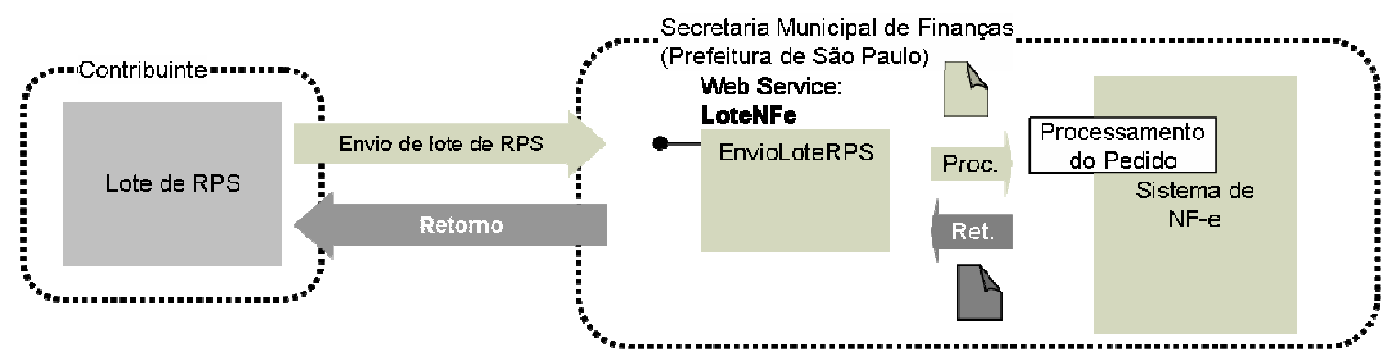

- I. Descrição: Este método é responsável por atender aos pedidos de Envio de Lote de RPS para substituição por NF-e.
- II. Método: EnvioLoteRPS
- III. O parâmetro **MensagemXML** (ver item 4.3.1) deverá ser preenchido conforme tabela a seguir:

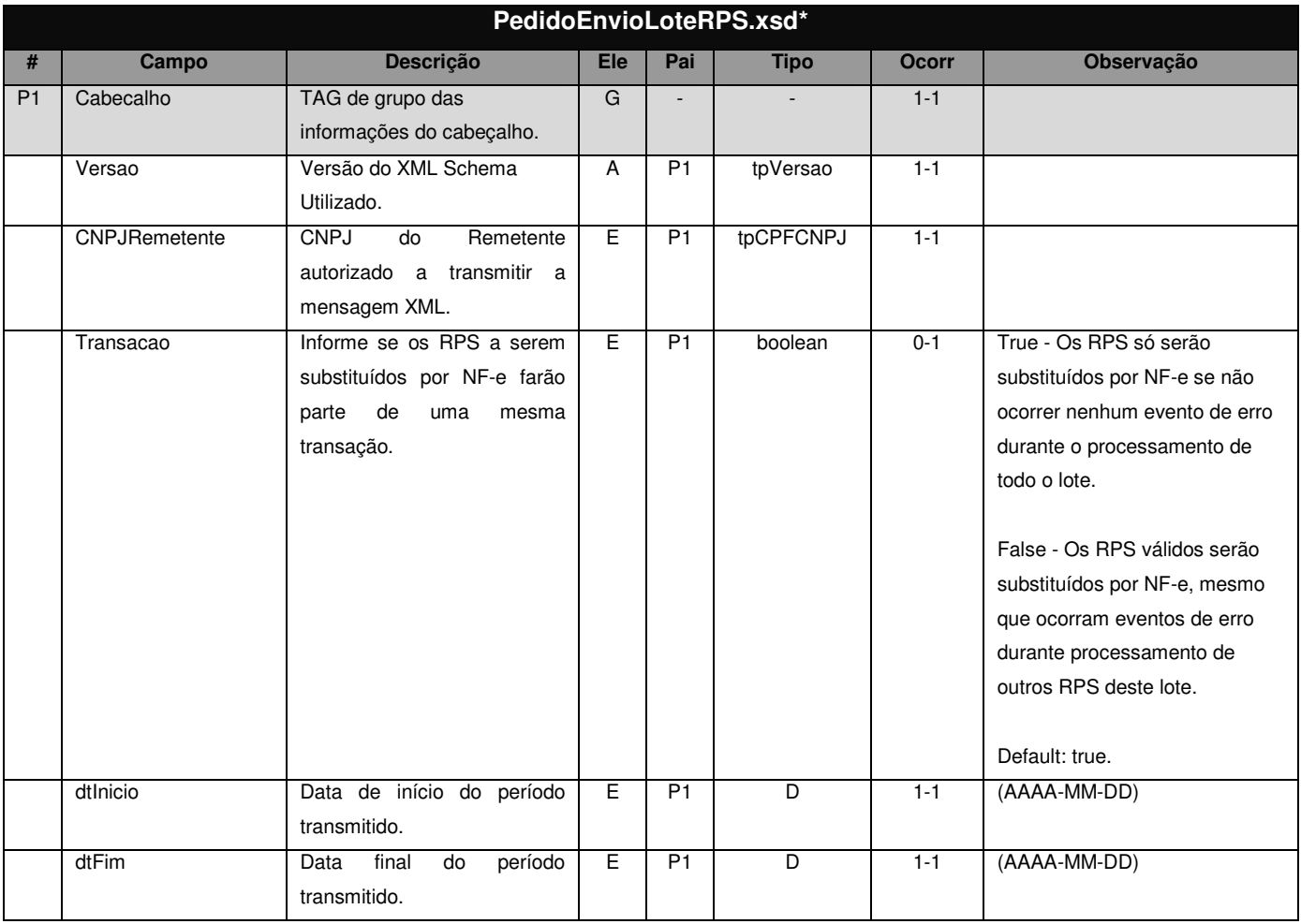

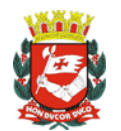

Manual de Utilização do Web Service

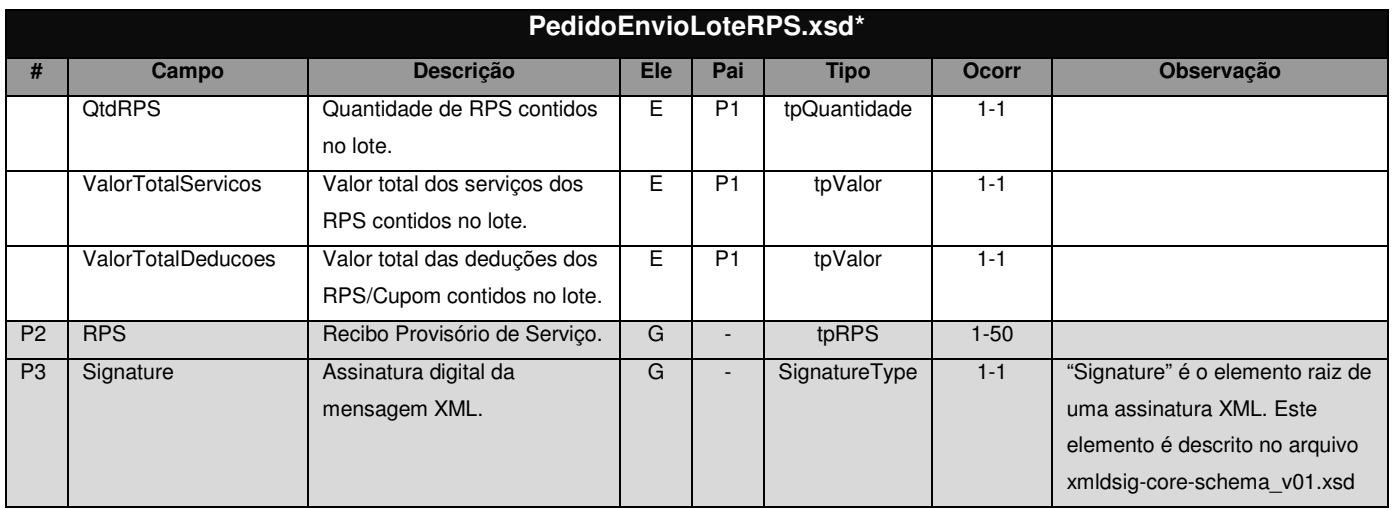

\* Representação da estrutura definida no schema XML PedidoEnvioLoteRPS.xsd.

#### **Observação 1: Assinatura Adicional**

Cada RPS enviado no lote deverá ser assinado digitalmente conforme especificado no item 4.3.2 (Envio de RPS).

#### **Observação 2: Transação**

Se ocorrerem eventos de erro de validação dos dados do cabeçalho do pedido de envio de lote de RPS, independente da opção informada no campo "Transação", nenhum RPS será substituído por NF-e.

#### IV. Schema da Mensagem XML do Retorno: RetornoEnvioLoteRPS.xsd

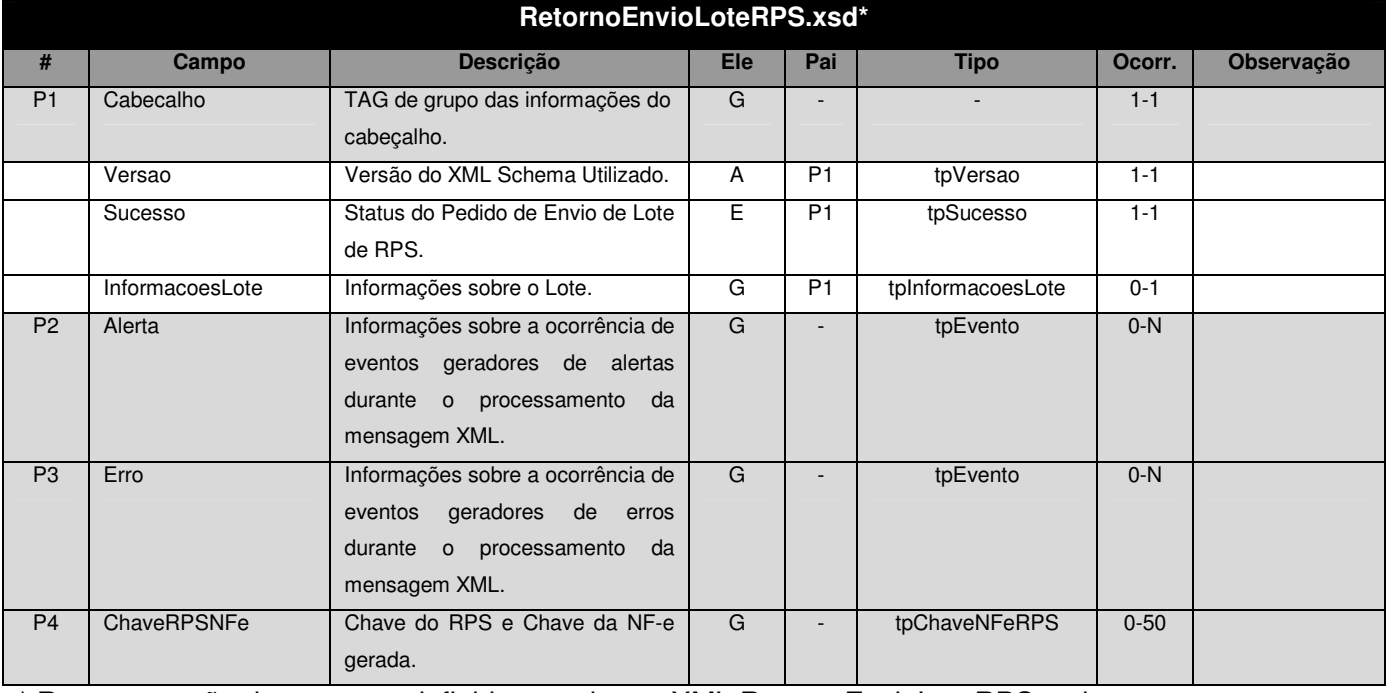

\* Representação da estrutura definida no schema XML RetornoEnvioLoteRPS.xsd.

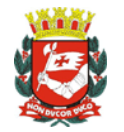

#### **Observação: Transação**

Para pedidos de envio de lote de RPS com transação (Transacao = **True**), o campo InformacoesLote retornará (dentre outras informações) o total dos serviços, o total das deduções e a quantidade de RPS enviados na mensagem XML de pedido do serviço.

Para pedidos de envio de lote de RPS sem transação (Transacao = **False**), o campo InformacoesLote retornará (dentre outras informações) o total dos serviços, o total das deduções e a quantidade de RPS que efetivamente foram substituídos por NF-e.

#### V. Formato das Mensagens SOAP:

#### Pedido:

```
<?xml version="1.0" encoding="utf-8"?> 
<soap:Envelope xmlns:xsi="http://www.w3.org/2001/XMLSchema-instance" 
xmlns:xsd="http://www.w3.org/2001/XMLSchema" 
xmlns:soap="http://schemas.xmlsoap.org/soap/envelope/"> 
  <soap:Body> 
     <EnvioLoteRPSRequest xmlns="http://www.prefeitura.sp.gov.br/nfe"> 
       <VersaoSchema>1</VersaoSchema> 
       <MensagemXML>INCLUIR AQUI A MENSAGEM XML CONFORME ITEM III</MensagemXML> 
     </EnvioLoteRPSRequest> 
   </soap:Body> 
</soap:Envelope>
```
#### Retorno:

```
<?xml version="1.0" encoding="utf-8"?> 
<soap:Envelope xmlns:xsi="http://www.w3.org/2001/XMLSchema-instance" 
xmlns:xsd="http://www.w3.org/2001/XMLSchema" 
xmlns:soap="http://schemas.xmlsoap.org/soap/envelope/"> 
  <soap:Body> 
     <EnvioLoteRPSResponse xmlns="http://www.prefeitura.sp.gov.br/nfe"> 
       <RetornoXML>MENSAGEM XML DE RETORNO CONFORME ITEM IV</RetornoXML> 
     </EnvioLoteRPSResponse> 
  </soap:Body> 
</soap:Envelope>
```
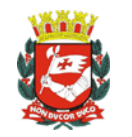

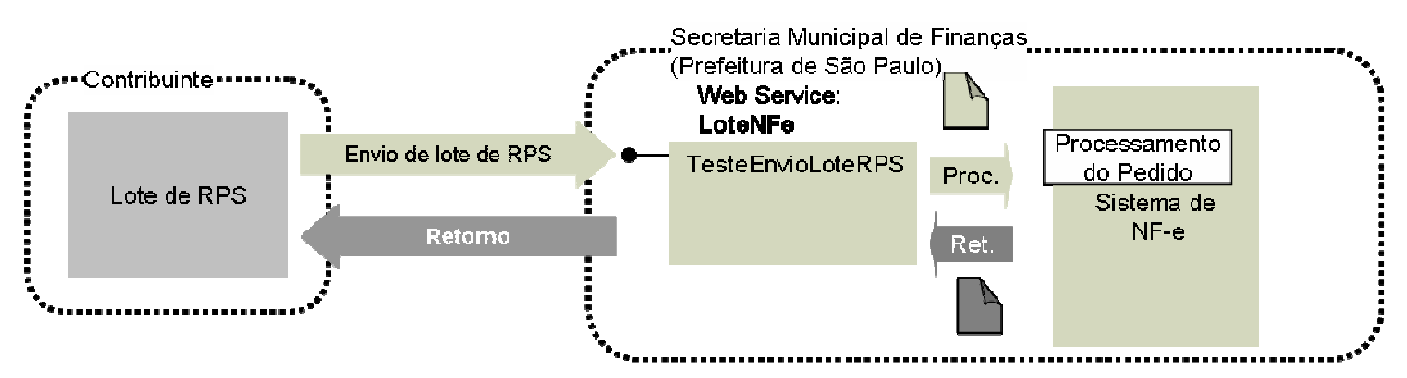

#### **4.3.4 Teste de Envio de Lote de RPS (TesteEnvioLoteRPS)**

I. Descrição: Este método é responsável por atender aos pedidos de Teste de Envio de Lote de RPS para substituição por NF-e. **Este método não substitui os RPS por NF-e.**

#### **Observação:**

Conforme informado no item 2.3, este método deverá ser usado apenas na fase de adaptação dos sistemas dos contribuintes. Nos casos de sistemas já adaptados, seu uso resulta em duplicidade de esforços desnecessários, pois as verificações feitas no método TesteEnvioLoteRPS são as mesmas realizadas pelo método EnvioLoteRPS.

- II. Método: TesteEnvioLoteRPS
- III. O parâmetro **MensagemXML** (ver item 4.3.1) deverá ser preenchido conforme tabela apresentada no item V
- IV. Schema da Mensagem XML do Retorno: RetornoEnvioLoteRPS.xsd (Idêntico ao Schema da Mensagem XML do Retorno do item V)

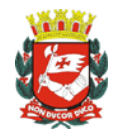

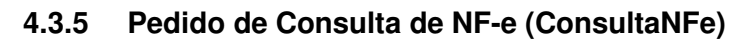

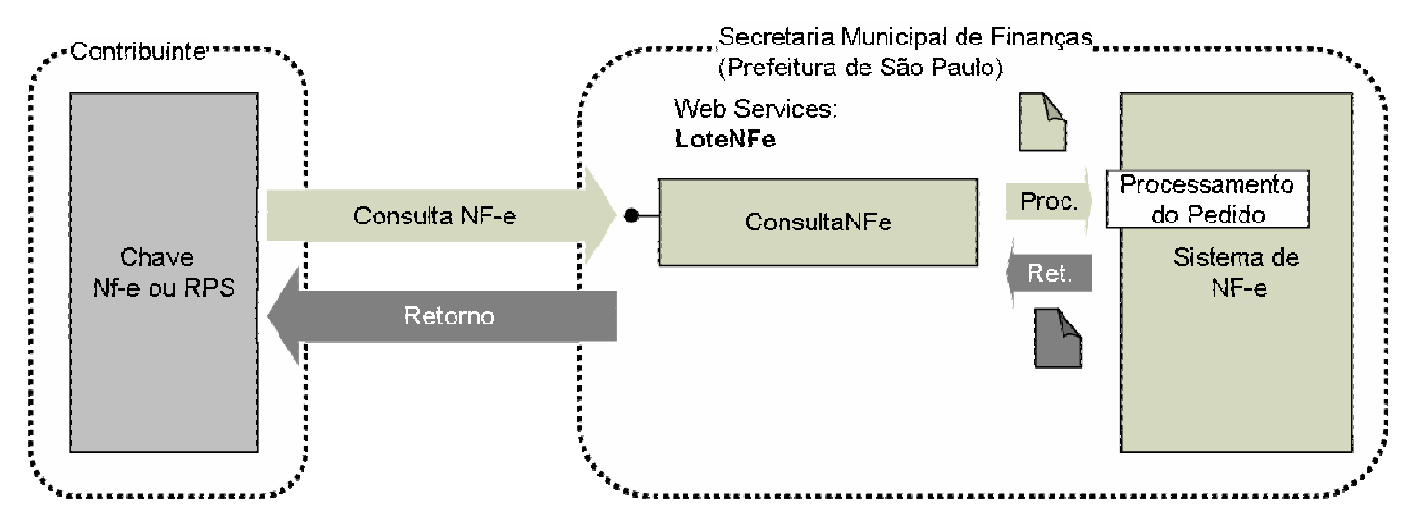

- I. Descrição: Este método é responsável por atender aos pedidos de consulta de NF-e / RPS. Seu acesso é permitido apenas pela chave de identificação da NF-e ou pela chave de identificação do RPS.
- II. Método: ConsultaNFe

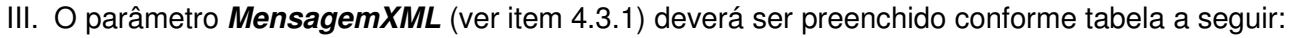

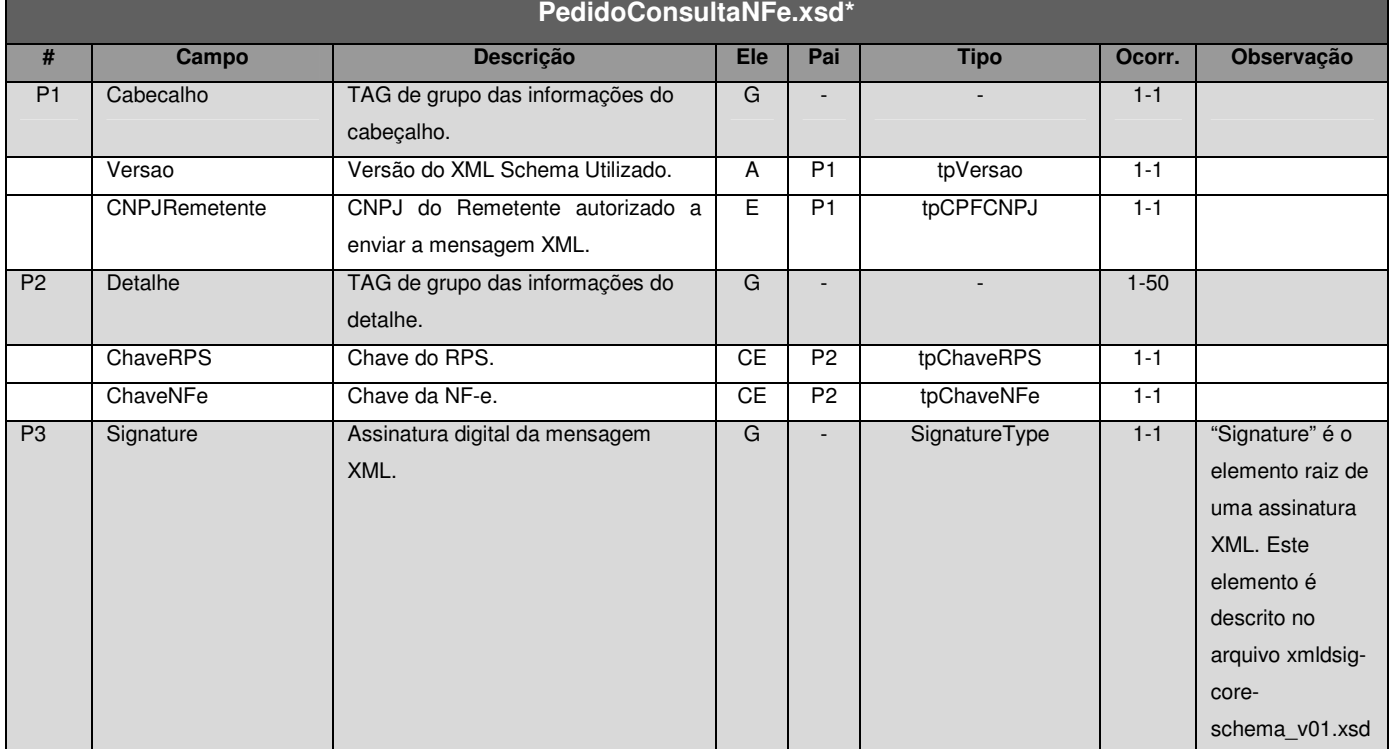

\*Representação da estrutura definida no schema XML PedidoConsultaNFe.xsd.

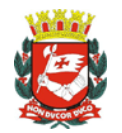

#### IV. Schema da Mensagem XML do Retorno: RetornoConsulta.xsd

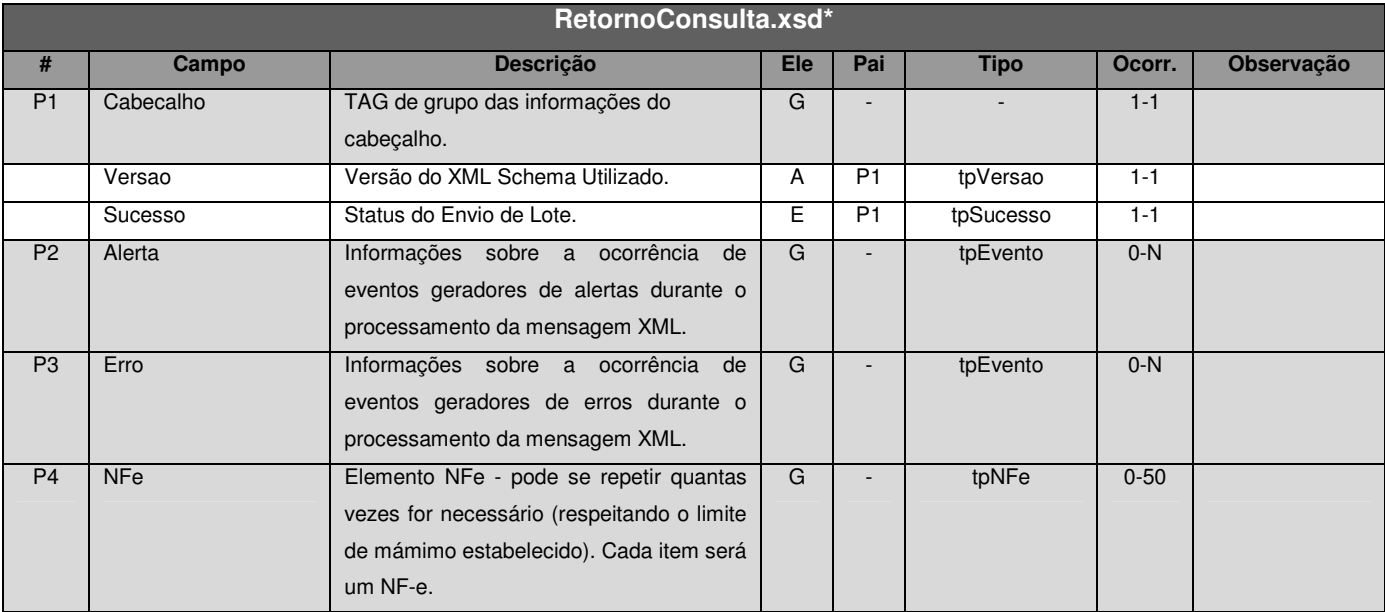

\* Representação da estrutura definida no schema XML RetornoConsulta.xsd.

#### V. Formato das Mensagens SOAP:

Pedido:

```
<?xml version="1.0" encoding="utf-8"?> 
<soap:Envelope xmlns:xsi="http://www.w3.org/2001/XMLSchema-instance" 
xmlns:xsd="http://www.w3.org/2001/XMLSchema" 
xmlns:soap="http://schemas.xmlsoap.org/soap/envelope/"> 
   <soap:Body> 
     <ConsultaNFeRequest xmlns="http://www.prefeitura.sp.gov.br/nfe"> 
       <VersaoSchema>1</VersaoSchema> 
       <MensagemXML>INCLUIR AQUI A MENSAGEM XML CONFORME ITEM III</MensagemXML> 
     </ConsultaNFeRequest> 
   </soap:Body> 
</soap:Envelope>
```
#### Retorno:

```
<?xml version="1.0" encoding="utf-8"?> 
<soap:Envelope xmlns:xsi="http://www.w3.org/2001/XMLSchema-instance" 
xmlns:xsd="http://www.w3.org/2001/XMLSchema" 
xmlns:soap="http://schemas.xmlsoap.org/soap/envelope/"> 
  <soap:Body> 
     <ConsultaNFeResponse xmlns="http://www.prefeitura.sp.gov.br/nfe"> 
      <RetornoXML>MENSAGEM XML DE RETORNO CONFORME ITEM IV</RetornoXML>
     </ConsultaNFeResponse> 
  </soap:Body> 
</soap:Envelope>
```
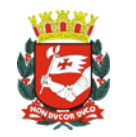

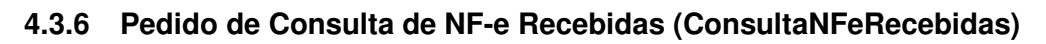

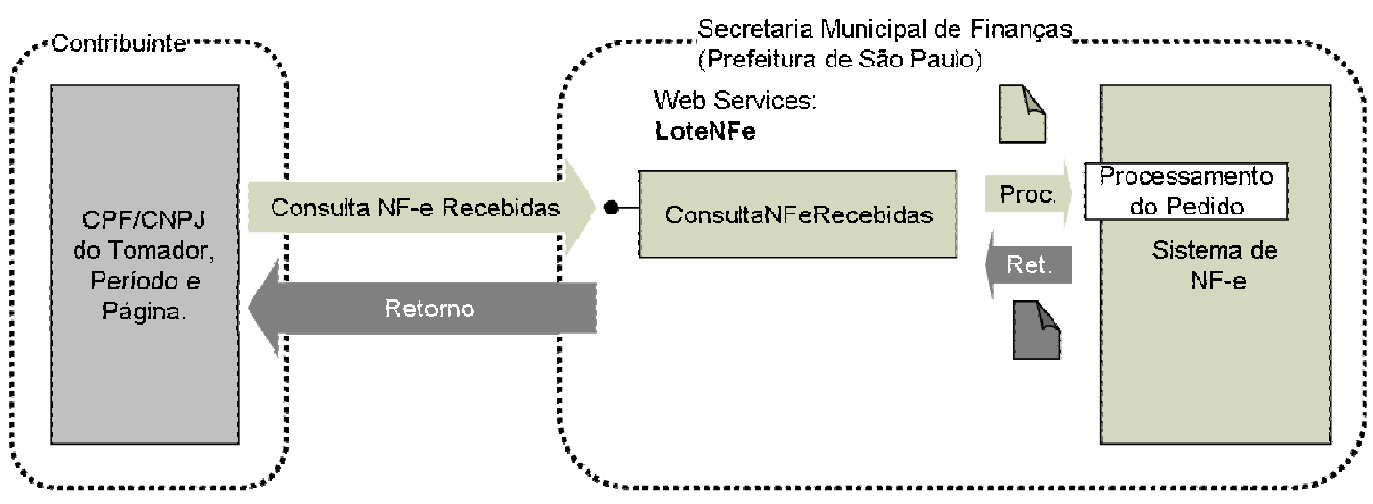

- I. Descrição: Este método é responsável por atender aos pedidos de consulta de NF-e Recebidas.
- II. Método: ConsultaNFeRecebidas

#### III. O parâmetro **MensagemXML** (ver item 4.3.1) deverá ser preenchido conforme tabela a seguir:

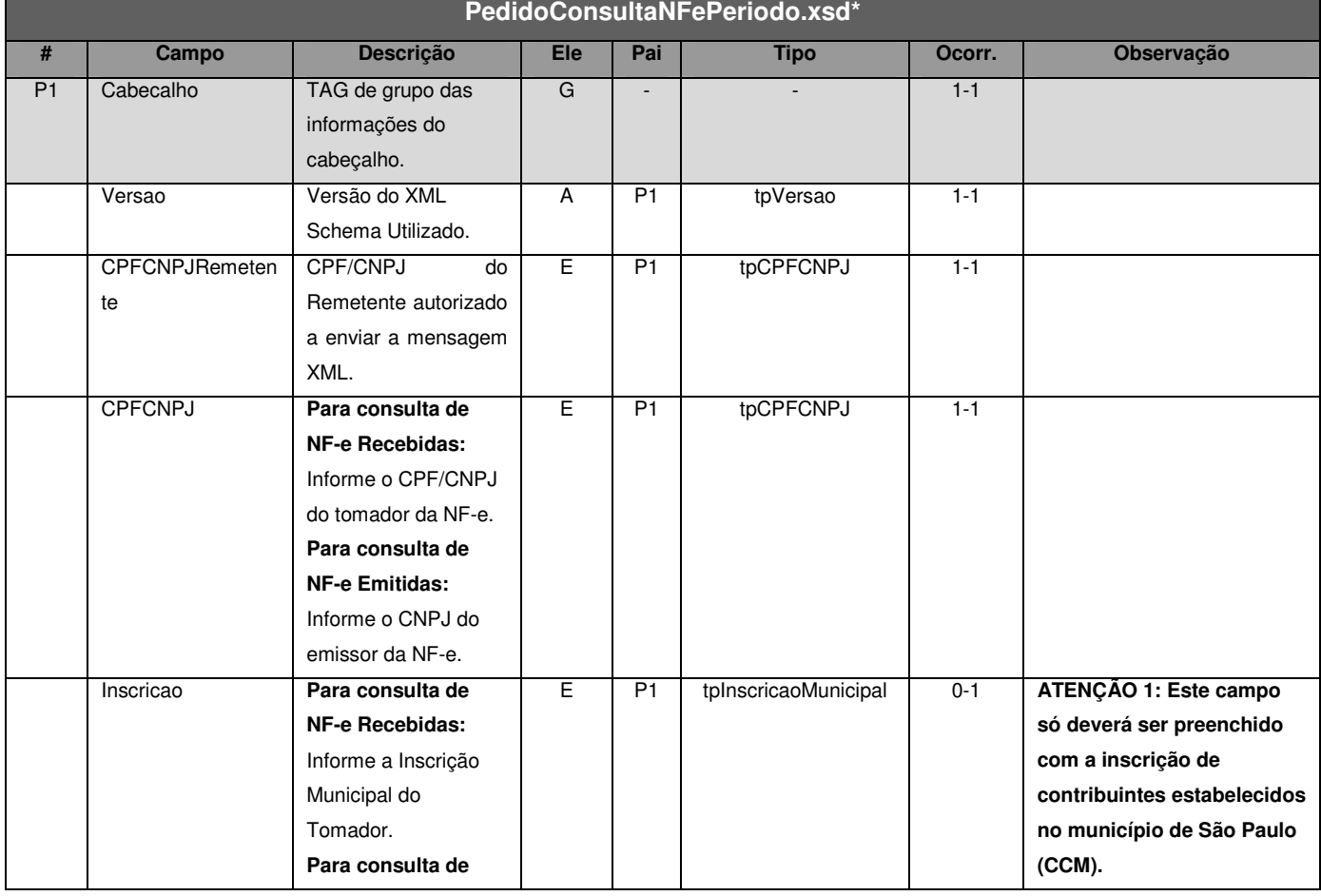

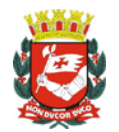

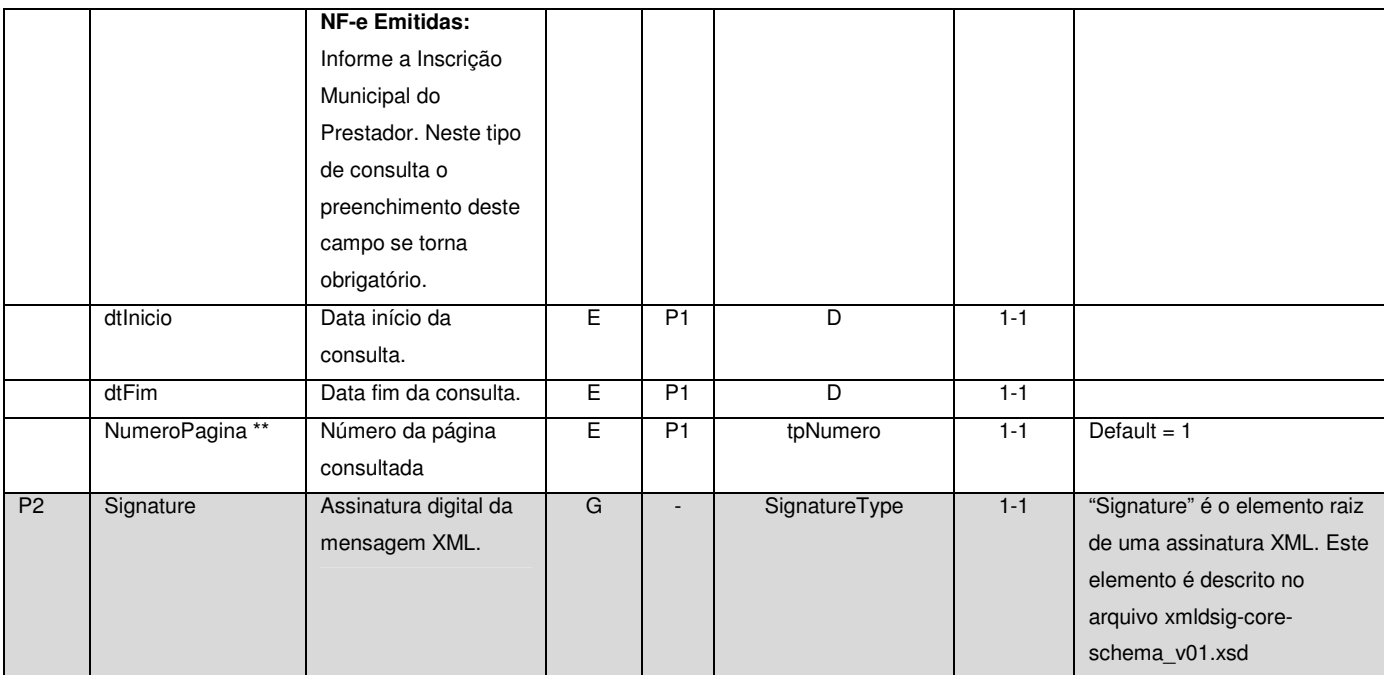

\* Representação da estrutura definida no schema XML PedidoConsultaNFePeriodo.xsd. **Os métodos ConsultaNFeRecebidas e ConsultaNFeEmitidasidas utilizam o mesmo schema XML para o pedido do serviço.**

\*\* Conforme especificado no Schema XML RetornoConsulta.xsd (utilizado no retorno dos pedidos de Consulta de NF-e, Consulta de NF-e Recebidas, Consulta de NF-e Emitidas e Consulta de Lote) só serão retornadas até 50 NF-e por consulta. Porem a Consulta de NF-e Recebidas (assim como a Consulta de NF-e Emitidas) pode encontrar uma quantidade maior de NF-e do que o limite especificado. Sendo assim, as NF-e encontradas serão agrupadas em páginas com até 50 NF-e. Para consultar as NF-e de cada uma das páginas o contribuinte deverá transmitir uma mensagem XML de pedido de Consulta de NF-e Recebidas indicando qual página deseja consultar. Desta forma, caso um pedido de consulta de NF-e Recebidas, para página X, retorne 50 NF-e o sistema de informação do Contribuinte deve efetuar novo pedido de Consulta de NF-e Recebidas, para página X+1, para verificar se existem mais NF-e Recebidas no período consultado.

Quando o sistema de informação do Contribuinte efetuar um pedido de Consulta de NF-e Recebidas para uma determinada página e está consulta retornar menos que 50 NF-e o sistema de informação do contribuinte "saberá" que estas são as últimas NF-e recebidas para o período consultado e que por tanto está é a última página. Se o Web Service retornar uma mensagem XML informando sucesso (tag "sucesso" = true) e sem nenhuma NF-e é por que a página consultada não existe.

Exemplo:

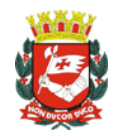

O sistema de informação de um Contribuinte envia uma mensagem XML de Pedido Consulta de NF-e Recebidas para o período de 01/09/2006 à 30/09/2006 e requerendo a página 1. Para este pedido são encontradas 137 NF-e recebidas. As 137 NF-e são agrupadas em três páginas: Página 1 com as primeiras 50 NF-e (1ª à 50ª); página 2 com as próximas 50 NF-e (51ª à 100ª) e página 3 com as 37 NFe restantes (101ª à 137ª). O Web Service retorna uma mensagem XML com a página requerida (página 1). Ao receber a mensagem XML de retorno o sistema de informação do Contribuinte verifica que foram retornadas 50 NF-e para a página 1. O sistema de informação do Contribuinte envia outra mensagem XML de Pedido Consulta de NF-e Recebidas para o mesmo período, mas desta vez requerendo a próxima página (página 2). O Web Service retorna uma mensagem XML com a página requerida (página 2). Ao receber a mensagem XML de retorno o sistema de informação do Contribuinte verifica que foram retornadas 50 NF-e para a página 2. O sistema de informação do Contribuinte envia outra mensagem XML de Pedido Consulta de NF-e Recebidas para o mesmo período, mas desta vez requerendo a próxima página (página 3). O Web Service retorna uma mensagem XML com a página requerida (página 3). Ao receber a mensagem XML de retorno o sistema de informação do Contribuinte verifica que foram retornadas 37 NF-e para a página 3 e por tanto não existem mais NF-e recebidas para o período consultado.

Obs.: As NF-e encontradas são ordenadas por data de emissão da NF-e (ou data do cancelamento, caso a NF-e tenha sido cancelada) e pela inscrição municipal (CCM) do prestador que emitiu a NF-e.

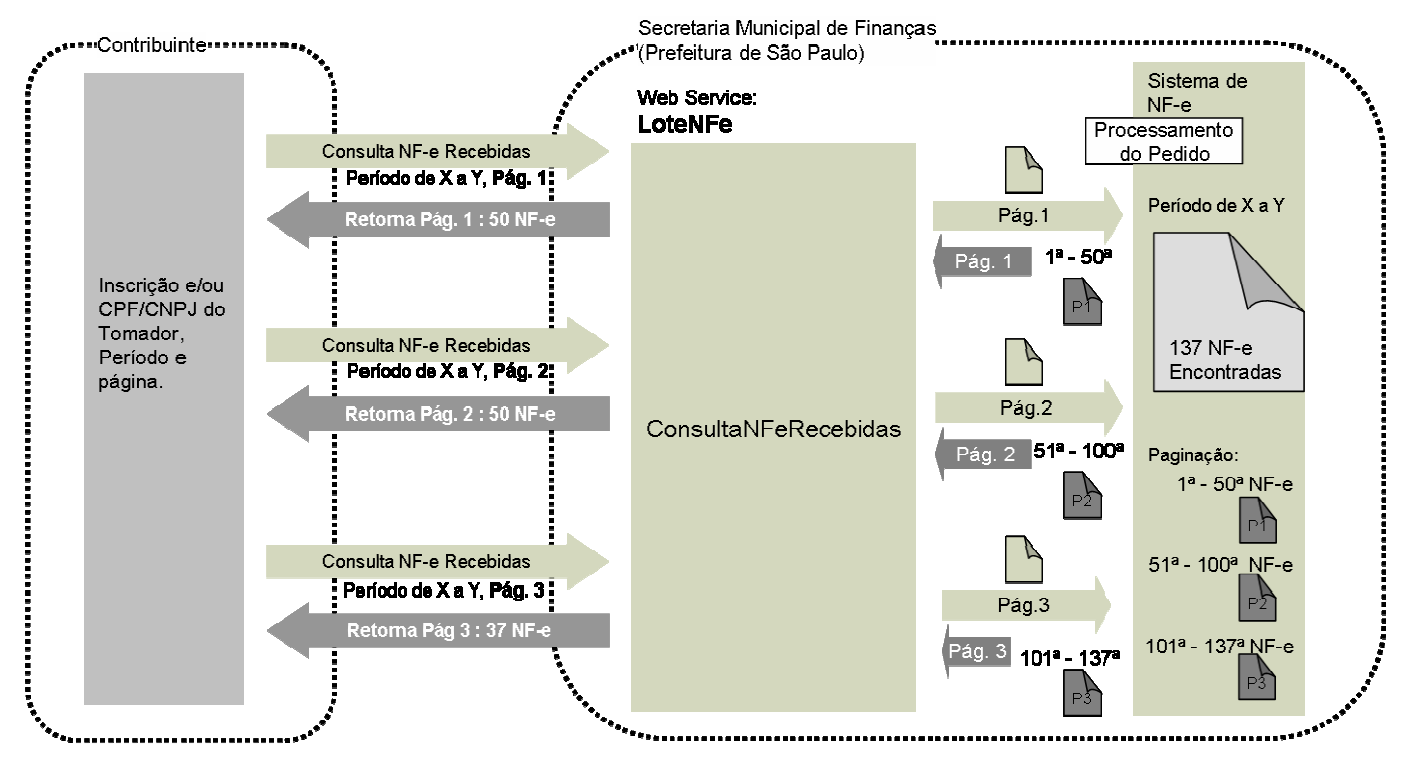

Abaixo, fluxo de funcionamento baseado no exemplo descrito:

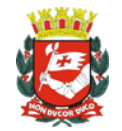

#### IV. Schema da Mensagem XML do Retorno: RetornoConsulta.xsd

(Idêntico ao do item 4.3.5)

#### V. Formato das Mensagens SOAP:

Pedido:

```
<?xml version="1.0" encoding="utf-8"?> 
<soap:Envelope xmlns:xsi="http://www.w3.org/2001/XMLSchema-instance" 
xmlns:xsd="http://www.w3.org/2001/XMLSchema" 
xmlns:soap="http://schemas.xmlsoap.org/soap/envelope/"> 
  <soap:Body> 
     <ConsultaNFeRecebidasRequest xmlns="http://www.prefeitura.sp.gov.br/nfe"> 
       <VersaoSchema>1</VersaoSchema> 
       <MensagemXML>INCLUIR AQUI A MENSAGEM XML CONFORME ITEM III</MensagemXML> 
     </ConsultaNFeRecebidasRequest> 
   </soap:Body> 
</soap:Envelope>
```
#### Retorno:

```
<?xml version="1.0" encoding="utf-8"?> 
<soap:Envelope xmlns:xsi="http://www.w3.org/2001/XMLSchema-instance" 
xmlns:xsd="http://www.w3.org/2001/XMLSchema" 
xmlns:soap="http://schemas.xmlsoap.org/soap/envelope/"> 
   <soap:Body> 
     <ConsultaNFeRecebidasResponse xmlns="http://www.prefeitura.sp.gov.br/nfe"> 
       <RetornoXML>MENSAGEM XML DE RETORNO CONFORME ITEM IV</RetornoXML> 
     </ConsultaNFeRecebidasResponse> 
   </soap:Body> 
</soap:Envelope>
```
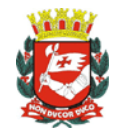

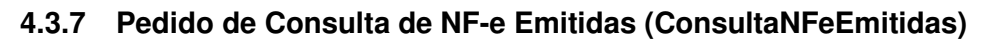

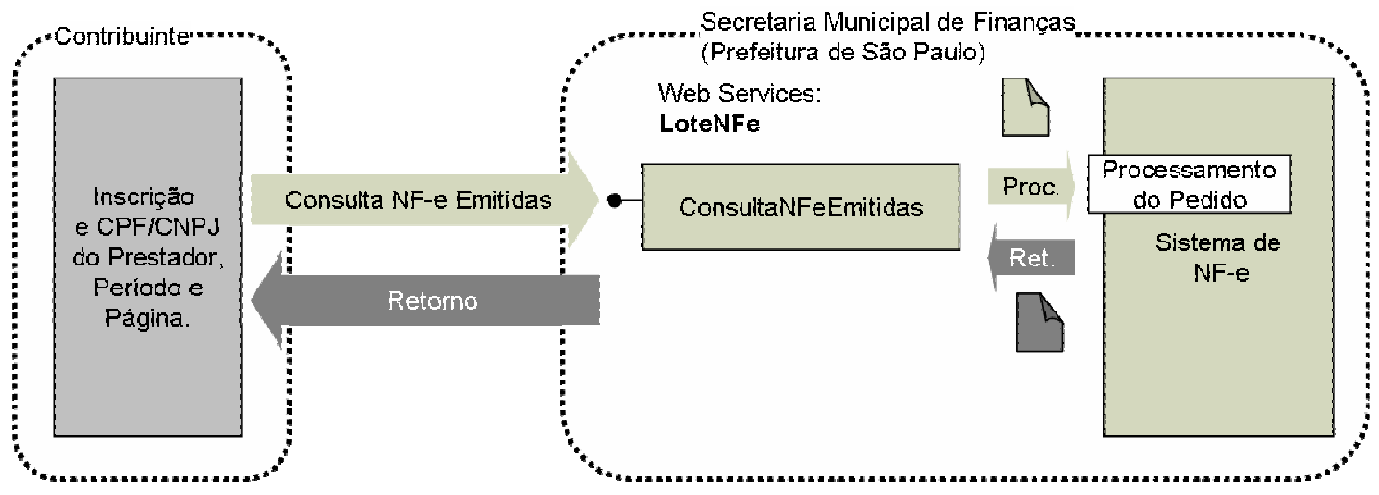

- I. Descrição: Este método é responsável por atender aos pedidos de consulta de NF-e Emitidas.
- II. Método: ConsultaNFeEmitidas
- III. O parâmetro **MensagemXML** (idêntico ao Schema da Mensagem XML de pedido apresentado no item 4.3.6 III).
- VI. Schema da Mensagem XML do Retorno: RetornoConsulta.xsd

(Idêntico ao do item 4.3.5)

VII. Formato das Mensagens SOAP:

#### Pedido:

```
<?xml version="1.0" encoding="utf-8"?> 
<soap:Envelope xmlns:xsi="http://www.w3.org/2001/XMLSchema-instance" 
xmlns:xsd="http://www.w3.org/2001/XMLSchema" 
xmlns:soap="http://schemas.xmlsoap.org/soap/envelope/"> 
   <soap:Body> 
     <ConsultaNFeEmitidasRequest xmlns="http://www.prefeitura.sp.gov.br/nfe"> 
       <VersaoSchema>1</VersaoSchema> 
       <MensagemXML>INCLUIR AQUI A MENSAGEM XML CONFORME ITEM III</MensagemXML> 
     </ConsultaNFeEmitidasRequest> 
   </soap:Body> 
</soap:Envelope>
```
#### Retorno:

```
<?xml version="1.0" encoding="utf-8"?> 
<soap:Envelope xmlns:xsi="http://www.w3.org/2001/XMLSchema-instance" 
xmlns:xsd="http://www.w3.org/2001/XMLSchema" 
xmlns:soap="http://schemas.xmlsoap.org/soap/envelope/"> 
   <soap:Body>
```
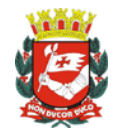

 <ConsultaNFeEmitidasResponse xmlns="http://www.prefeitura.sp.gov.br/nfe"> <RetornoXML>**MENSAGEM XML DE RETORNO CONFORME ITEM IV**</RetornoXML> </ConsultaNFeEmitidasResponse> </soap:Body> </soap:Envelope>

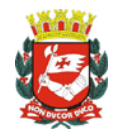

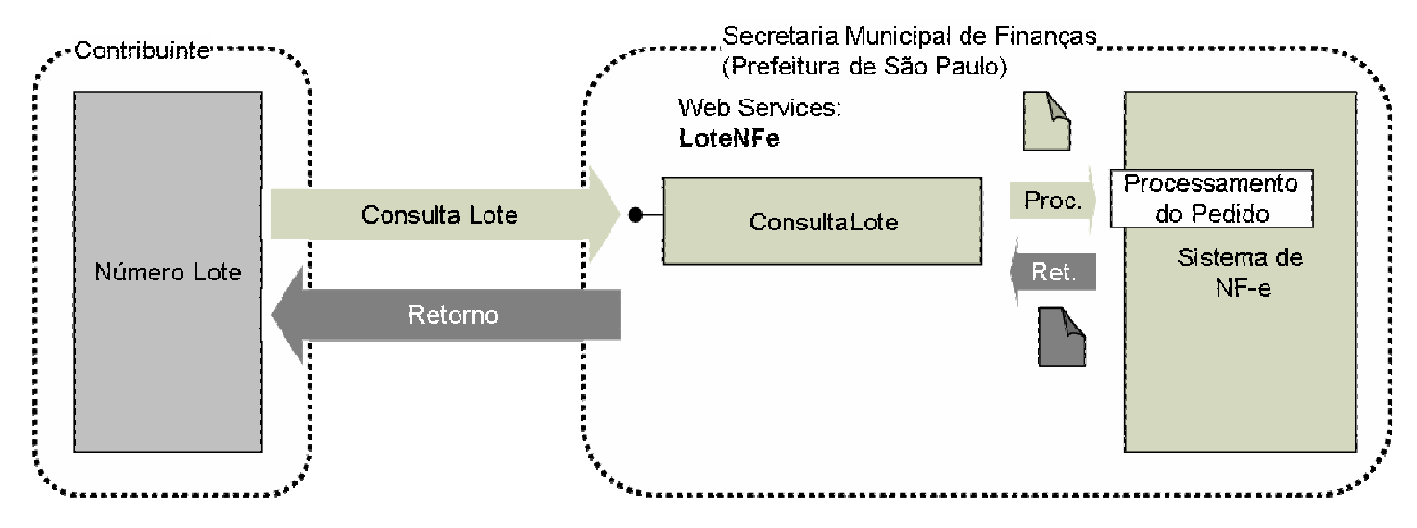

#### **4.3.8 Pedido de Consulta de Lote (ConsultaLote)**

- I. Descrição: Este método é responsável por atender aos pedidos de Consulta de Lote de NF-e geradas a partir do método EnvioLoteRPS.
- II. Método: ConsultaLote
- III. O parâmetro **MensagemXML** (ver item 4.3.1) deverá ser preenchido conforme tabela a seguir:

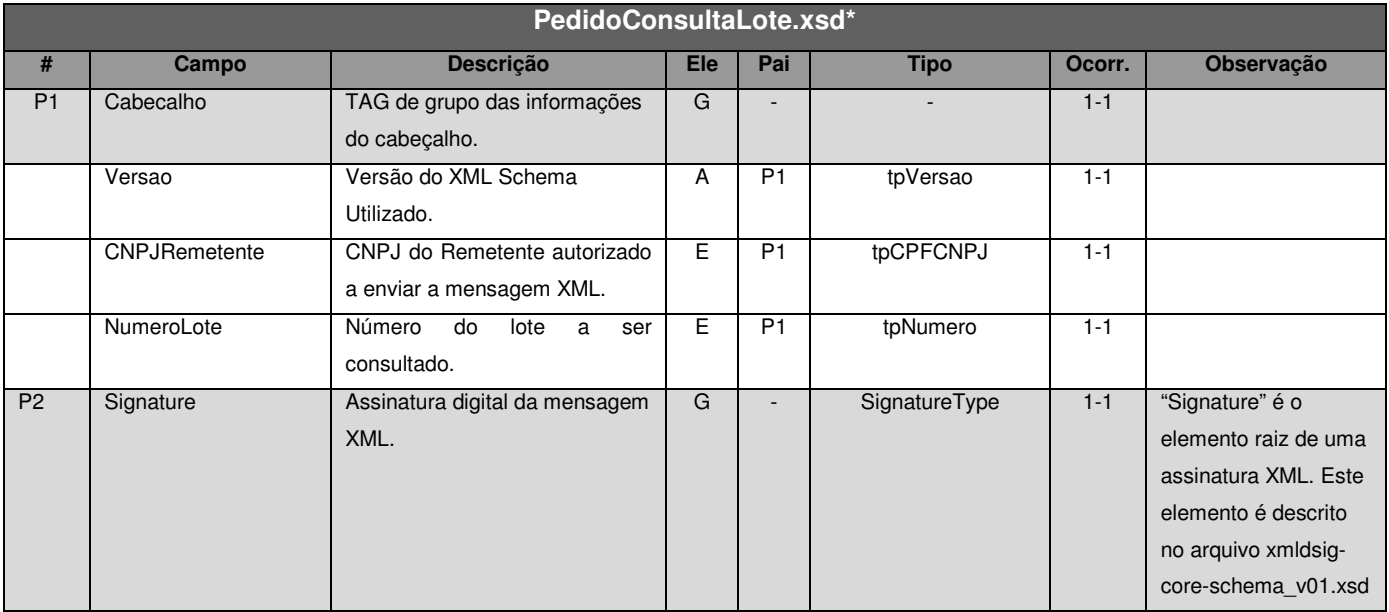

\* Representação da estrutura definida no schema XML PedidoConsultaLote.xsd.

IV. Schema da Mensagem XML do Retorno: RetornoConsulta.xsd (Idêntico ao do item 4.3.5)

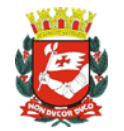

V. Formato das Mensagens SOAP:

Pedido:

```
<?xml version="1.0" encoding="utf-8"?> 
<soap:Envelope xmlns:xsi="http://www.w3.org/2001/XMLSchema-instance" 
xmlns:xsd="http://www.w3.org/2001/XMLSchema" 
xmlns:soap="http://schemas.xmlsoap.org/soap/envelope/"> 
  <soap:Body> 
     <ConsultaLoteRequest xmlns="http://www.prefeitura.sp.gov.br/nfe"> 
       <VersaoSchema>1</VersaoSchema> 
       <MensagemXML>INCLUIR AQUI A MENSAGEM XML CONFORME ITEM III</MensagemXML> 
     </ConsultaLoteRequest> 
   </soap:Body> 
</soap:Envelope>
```
#### Retorno:

```
<?xml version="1.0" encoding="utf-8"?> 
<soap:Envelope xmlns:xsi="http://www.w3.org/2001/XMLSchema-instance" 
xmlns:xsd="http://www.w3.org/2001/XMLSchema" 
xmlns:soap="http://schemas.xmlsoap.org/soap/envelope/"> 
   <soap:Body> 
     <ConsultaLoteResponse xmlns="http://www.prefeitura.sp.gov.br/nfe"> 
       <RetornoXML>MENSAGEM XML DE RETORNO CONFORME ITEM IV</RetornoXML> 
     </ConsultaLoteResponse> 
   </soap:Body> 
</soap:Envelope>
```
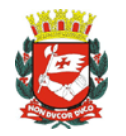

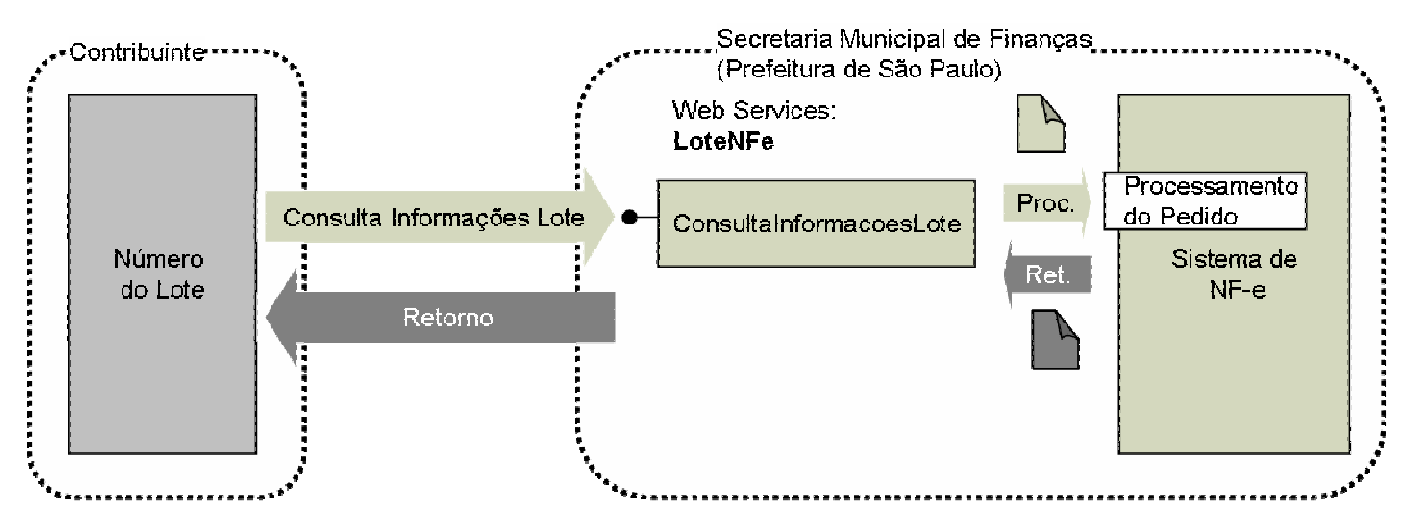

#### **4.3.9 Pedido de Informações do Lote (ConsultaInformacoesLote)**

- I. Descrição: Este método é responsável por atender aos pedidos de Consulta de Informações de Lote de NF-e geradas a partir do método EnvioLoteRPS.
- II. Método: ConsultaInformacoesLote

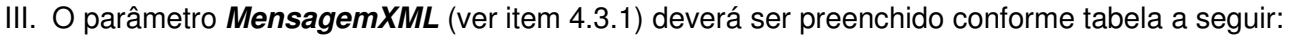

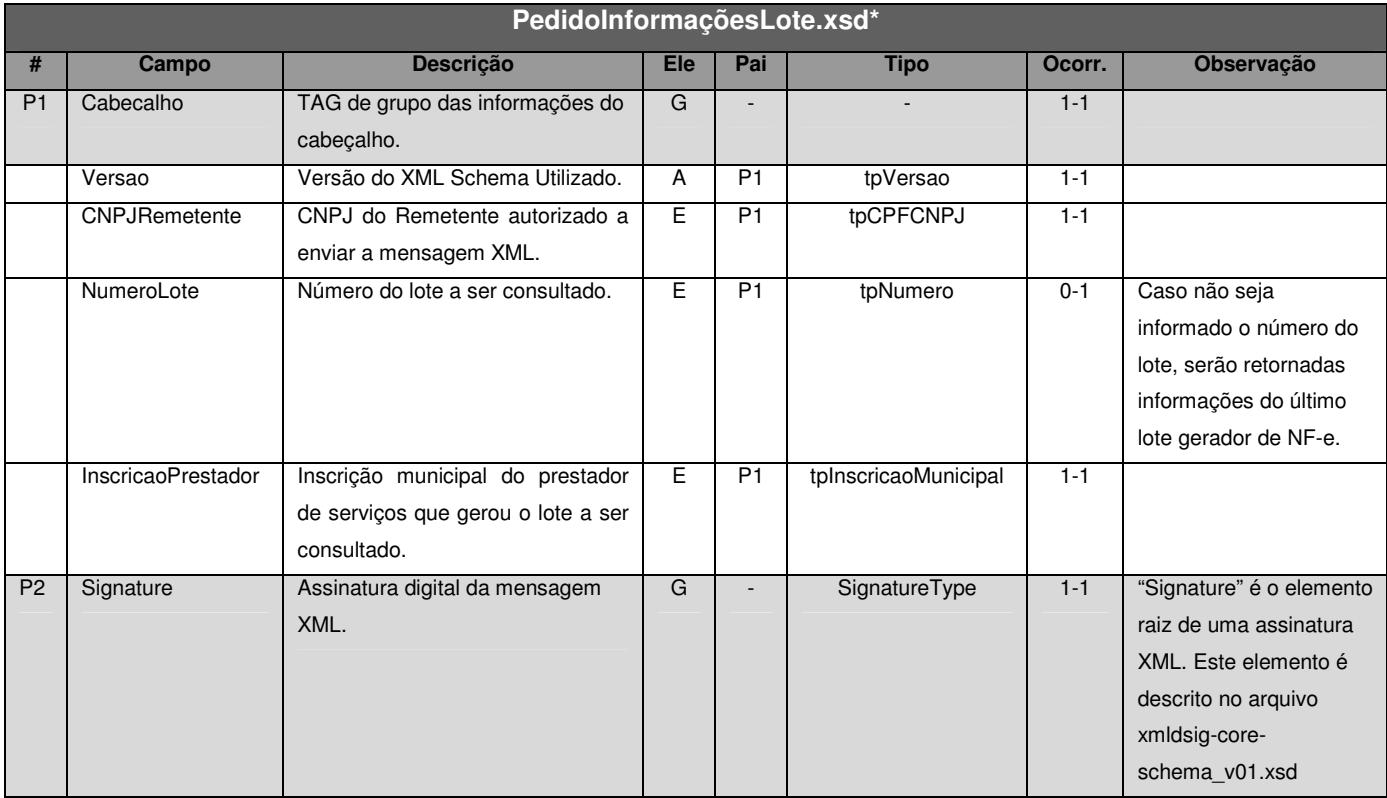

\* Representação da estrutura definida no schema XML PedidoInformacoesLote.xsd.

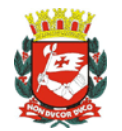

#### IV. Schema da Mensagem XML do Retorno: RetornoInformacoesLote.xsd

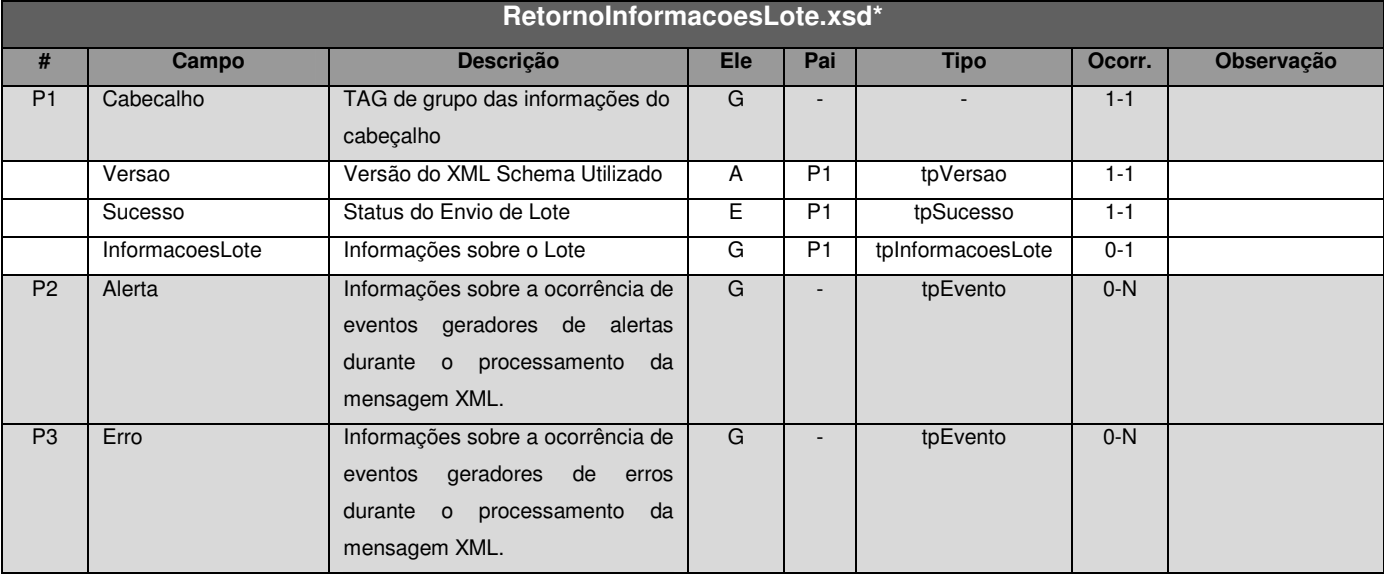

\* Representação da estrutura definida no schema XML RetornoInformacoesLote.xsd.

#### V. Formato das Mensagens SOAP:

Pedido:

```
<?xml version="1.0" encoding="utf-8"?> 
<soap:Envelope xmlns:xsi="http://www.w3.org/2001/XMLSchema-instance" 
xmlns:xsd="http://www.w3.org/2001/XMLSchema" 
xmlns:soap="http://schemas.xmlsoap.org/soap/envelope/"> 
   <soap:Body> 
     <ConsultaInformacoesLoteRequest xmlns="http://www.prefeitura.sp.gov.br/nfe"> 
       <VersaoSchema>1</VersaoSchema> 
       <MensagemXML>INCLUIR AQUI A MENSAGEM XML CONFORME ITEM III</MensagemXML> 
     </ConsultaInformacoesLoteRequest> 
   </soap:Body> 
</soap:Envelope>
```
#### Retorno:

```
<?xml version="1.0" encoding="utf-8"?> 
<soap:Envelope xmlns:xsi="http://www.w3.org/2001/XMLSchema-instance" 
xmlns:xsd="http://www.w3.org/2001/XMLSchema" 
xmlns:soap="http://schemas.xmlsoap.org/soap/envelope/"> 
   <soap:Body> 
     <ConsultaInformacoesLoteResponse xmlns="http://www.prefeitura.sp.gov.br/nfe"> 
       <RetornoXML>MENSAGEM XML DE RETORNO CONFORME ITEM IV</RetornoXML> 
     </ConsultaInformacoesLoteResponse> 
   </soap:Body> 
</soap:Envelope>
```
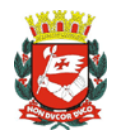

#### **4.3.10 Pedido de Cancelamento de NF-e (CancelamentoNFe)**

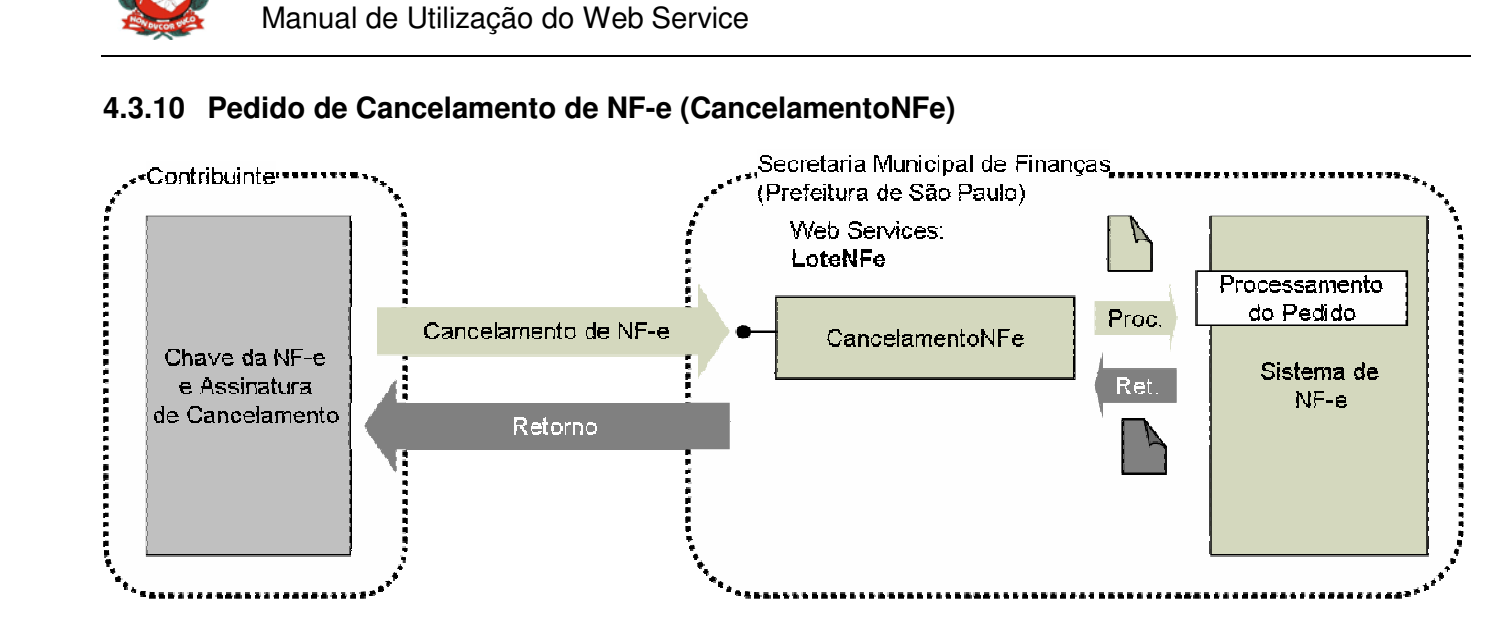

- I. Descrição: Este método é responsável por atender aos pedidos referentes ao cancelamento de NF-e geradas a partir do método EnvioLoteRPS.
- II. Método: CancelamentoNFe
- III. O parâmetro **MensagemXML** (ver item 4.3.1) deverá ser preenchido conforme tabela a seguir:

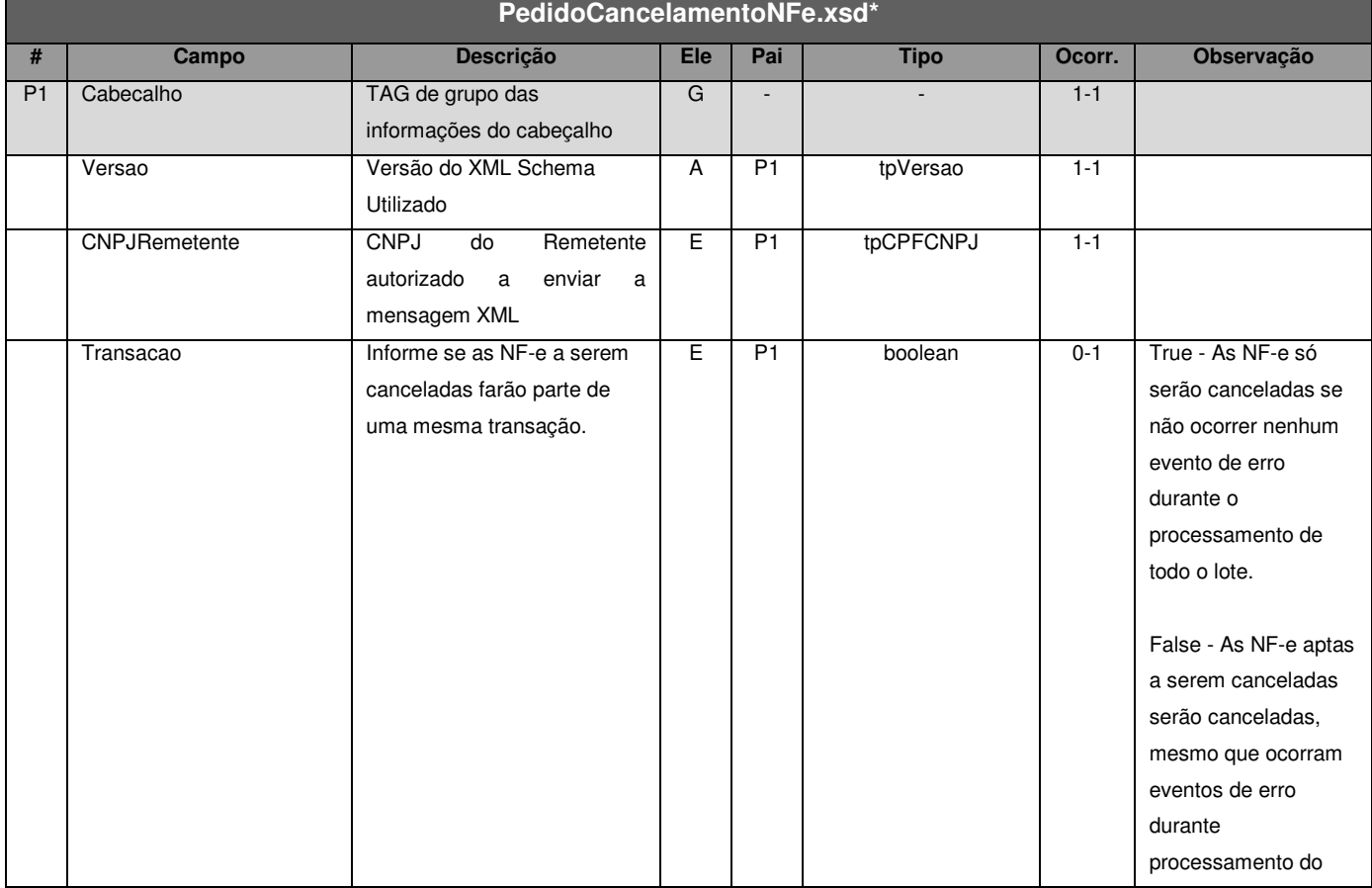

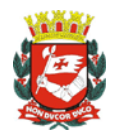

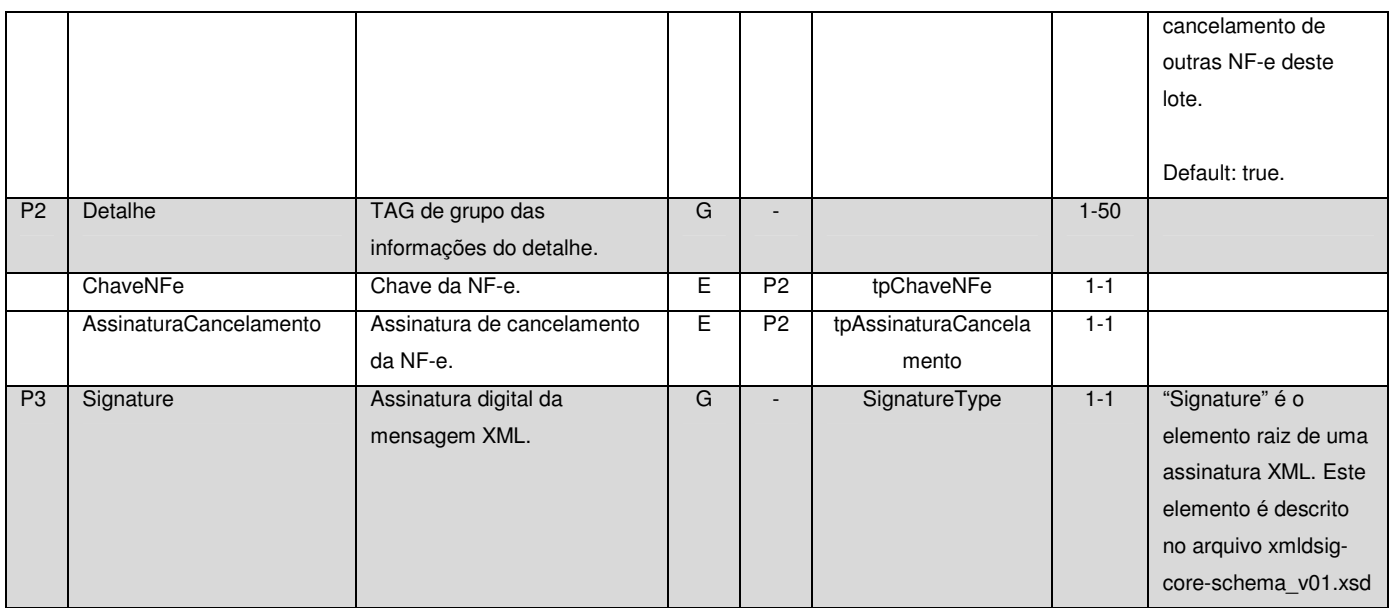

\* Representação da estrutura definida no schema XML PedidoCancelamentoNFe.xsd.

#### **Observação 1: Transação**

Se ocorrerem eventos de erro de validação dos dados do cabeçalho do pedido de cancelamento de NF-e, independente da opção informada no campo "Transação", nenhuma NF-e será cancelada.

#### **Observação 2: Assinatura Adicional**

Cada NF-e a ser cancelada (representada pela TAG ChaveNFe) deverá ter sua respectiva assinatura de cancelamento.

Esta assinatura utilizará o mesmo certificado digital usado na assinatura da mensagem XML (item 3.2.2A), com os mesmos padrões de criptografia assimétrica RSA e algoritmo message digest SHA-1.

Para criar a assinatura deverá ser gerado um Hash (utilizando SHA1) de uma cadeia de caracteres (ASCII) com informações da NF-e a ser cancelada. Este Hash deverá ser assinado utilizando RSA. A assinatura do Hash será informada na TAG AssinaturaCancelamento.

A cadeia de caracteres a ser assinada deverá conter 20 posições com as informações apresentadas na tabela a seguir:

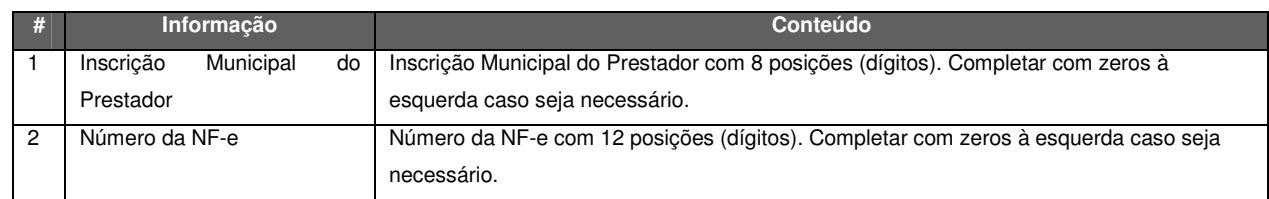

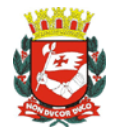

#### **Passos básicos para assinatura de cancelamento de uma NF-e:**

1º - Monte a string de caracteres conforme a tabela a apresentada anteriormente.

A seguir apresentamos o exemplo de um trecho de uma mensagem XML de pedido de cancelamento de NF-e (os campos utilizados na montagem da cadeia de caracteres estão em negrito).

```
<ChaveNFe> 
    <InscricaoPrestador>31000000</InscricaoPrestador> 
    <NumeroNFe>9</NumeroNFe> 
</ChaveNFe>
```
...

Com base no trecho da mensagem XML apresentada, montamos a seguinte String de caracteres: "31000000000000000009"

2º - Converta a cadeia de caracteres ASCII para bytes.

3º - Gere o HASH (array de bytes) utilizando SHA1.

4º - Assine o HASH (array de bytes) utilizando RSA-SHA1.

**ATENÇÃO!** Na maioria das linguagens de programação, os passos 3 e 4 são feitos através de uma única função. Verifique a documentação de sua linguagem para evitar assinar um hash de um hash.

#### IV. Schema da Mensagem XML do Retorno: RetornoCancelamentoNFe.xsd

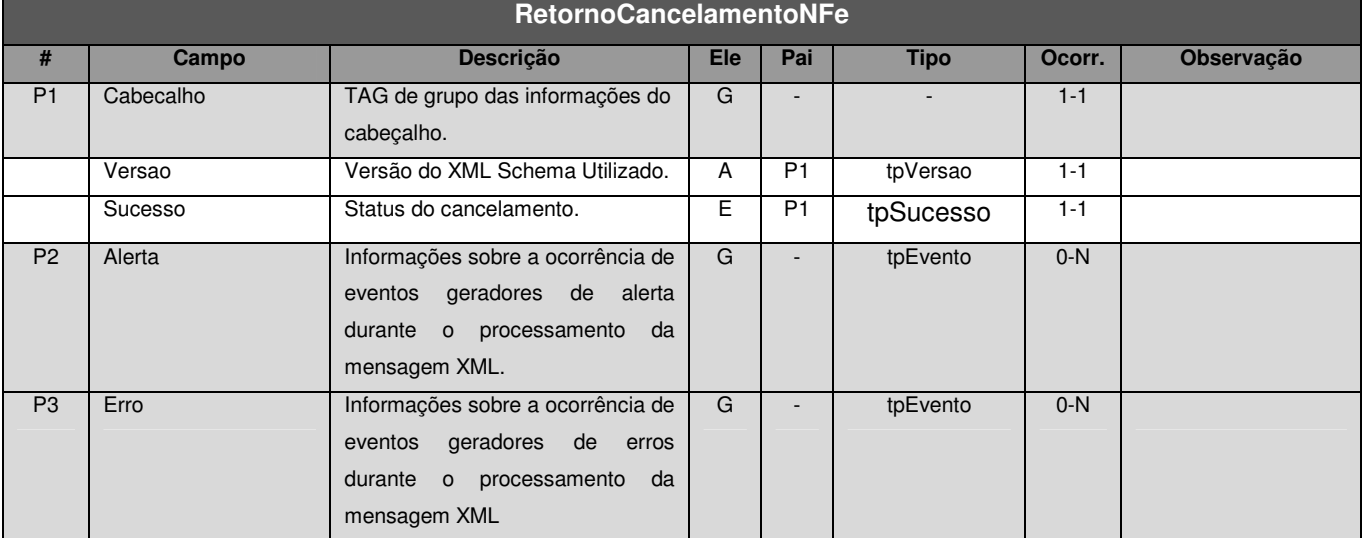

\* Representação da estrutura definida no schema XML RetornoCancelamentoNFe.xsd.

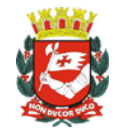

O Sistema da NF-e verificará se a NF-e existe e se não há nenhum impedimento para o cancelamento.

O cancelamento poderá ser realizado para várias notas numa mesma mensagem XML (Obedecendo ao limite de 50).

#### V. Formato das Mensagens SOAP:

#### Pedido:

```
<?xml version="1.0" encoding="utf-8"?> 
<soap:Envelope xmlns:xsi="http://www.w3.org/2001/XMLSchema-instance" 
xmlns:xsd="http://www.w3.org/2001/XMLSchema" 
xmlns:soap="http://schemas.xmlsoap.org/soap/envelope/"> 
   <soap:Body> 
     <CancelamentoNFeRequest xmlns="http://www.prefeitura.sp.gov.br/nfe"> 
       <VersaoSchema>1</VersaoSchema> 
       <MensagemXML>INCLUIR AQUI A MENSAGEM XML CONFORME ITEM III</MensagemXML> 
     </CancelamentoNFeRequest> 
   </soap:Body> 
</soap:Envelope>
```
#### Retorno:

```
<?xml version="1.0" encoding="utf-8"?> 
<soap:Envelope xmlns:xsi="http://www.w3.org/2001/XMLSchema-instance" 
xmlns:xsd="http://www.w3.org/2001/XMLSchema" 
xmlns:soap="http://schemas.xmlsoap.org/soap/envelope/"> 
  <soap:Body> 
     <CancelamentoNFeResponse xmlns="http://www.prefeitura.sp.gov.br/nfe"> 
       <RetornoXML>MENSAGEM XML DE RETORNO CONFORME ITEM IV</RetornoXML> 
     </CancelamentoNFeResponse> 
  </soap:Body> 
</soap:Envelope>
```
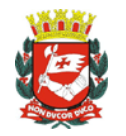

#### **4.3.11 Pedido de Consulta de CNPJ (ConsultaCNPJ)**

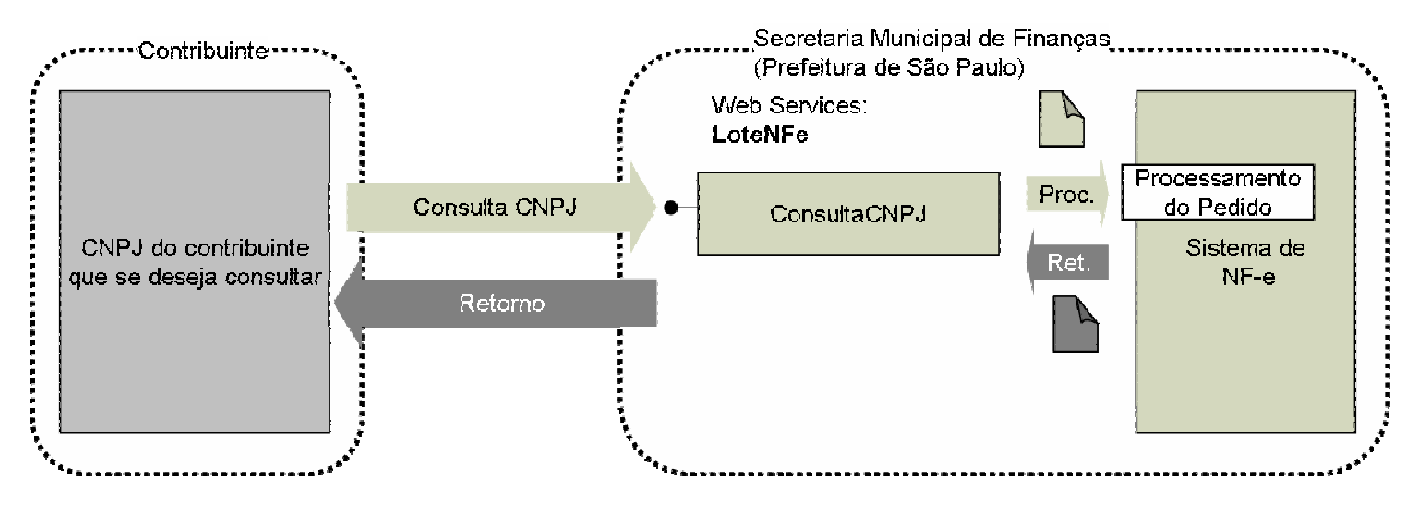

- I. Descrição: Este método é responsável por atender aos pedidos de consulta de CNPJ. Este método possibilita aos tomadores e/ou prestadores de serviços consultarem quais Inscrições Municipais (CCM) estão vinculadas a um determinado CNPJ e se estes CCM emitem NF-e ou não.
- II. Método: ConsultaCNPJ

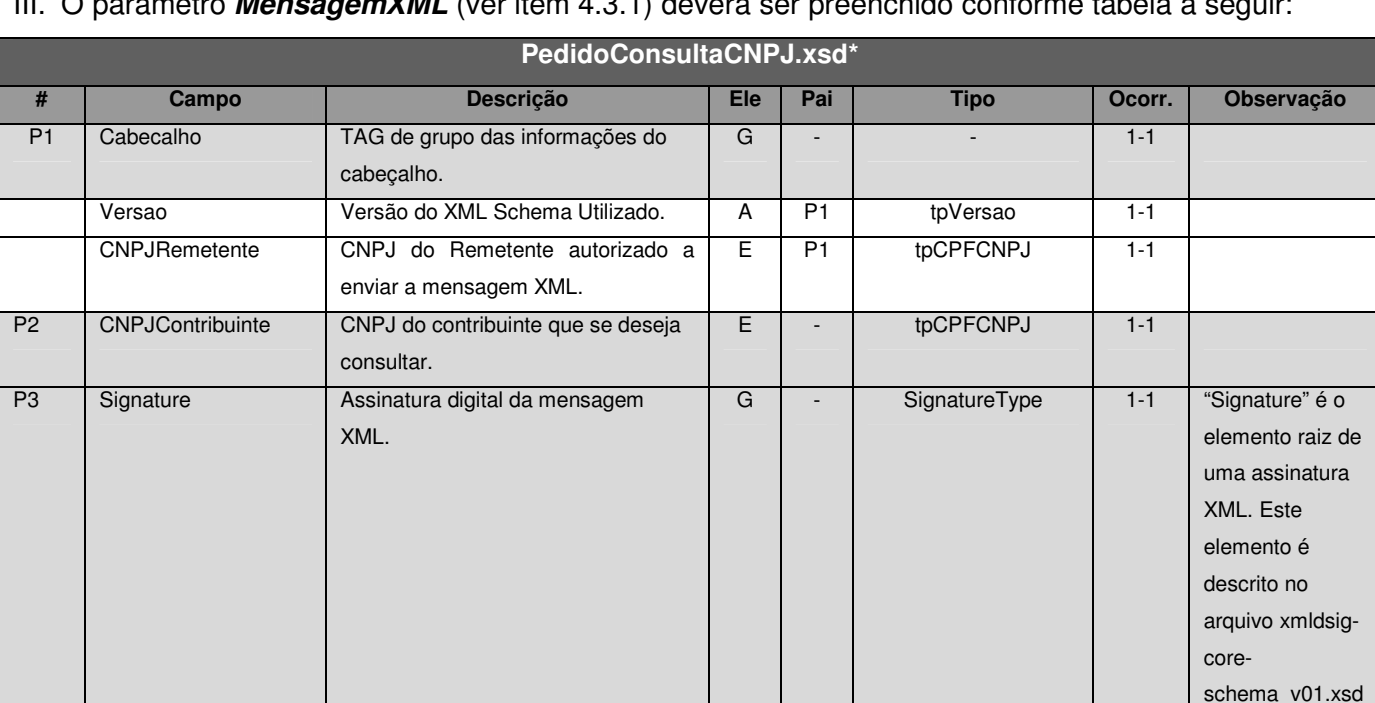

III. O parâmetro **MensagemXML** (ver item 4.3.1) deverá ser preenchido conforme tabela a seguir:

\*Representação da estrutura definida no schema XML PedidoConsultaCNPJ.xsd.

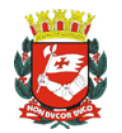

#### IV. Schema da Mensagem XML do Retorno: RetornoConsultaCNPJ.xsd

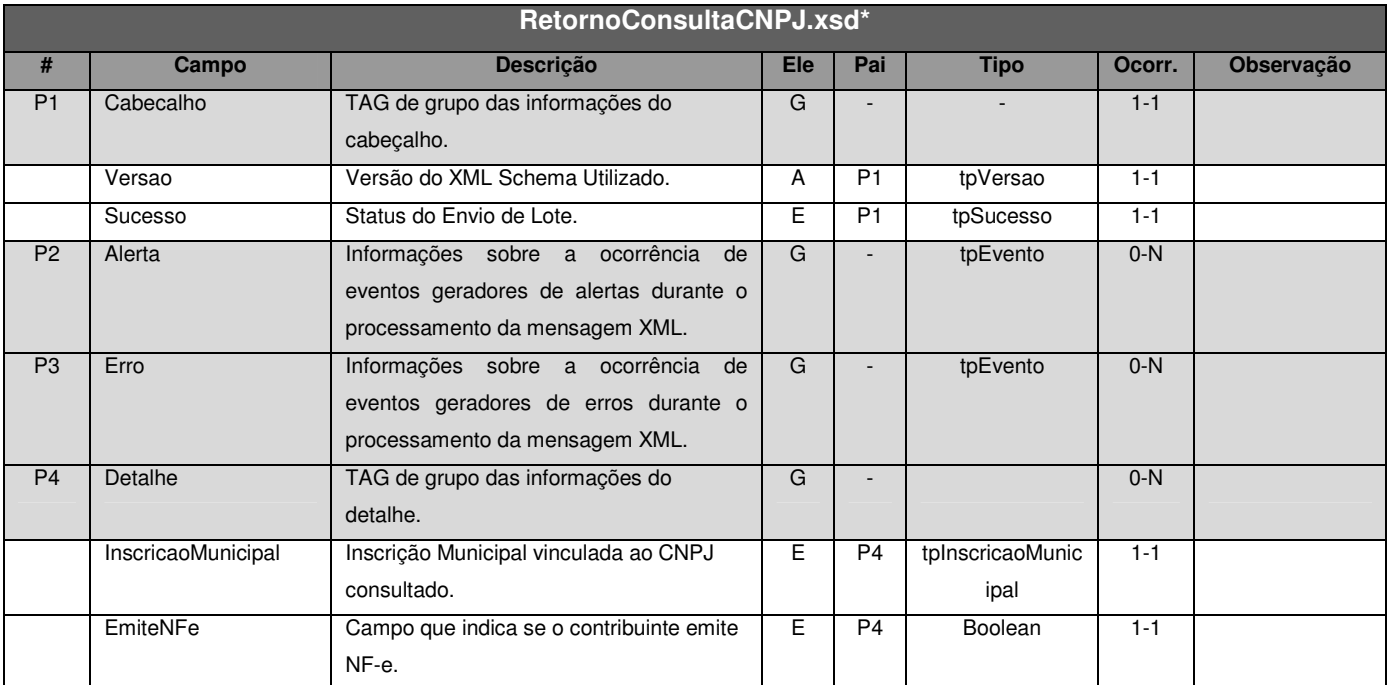

\* Representação da estrutura definida no schema XML RetornoConsultaCNPJ.xsd.

#### V. Formato das Mensagens SOAP:

Pedido:

```
<?xml version="1.0" encoding="utf-8"?> 
<soap:Envelope xmlns:xsi="http://www.w3.org/2001/XMLSchema-instance" 
xmlns:xsd="http://www.w3.org/2001/XMLSchema" 
xmlns:soap="http://schemas.xmlsoap.org/soap/envelope/"> 
   <soap:Body> 
     <ConsultaCNPJRequest xmlns="http://www.prefeitura.sp.gov.br/nfe"> 
       <VersaoSchema>1</VersaoSchema> 
       <MensagemXML>INCLUIR AQUI A MENSAGEM XML CONFORME ITEM III</MensagemXML> 
     </ConsultaCNPJRequest> 
   </soap:Body> 
</soap:Envelope>
```
#### Retorno:

```
<?xml version="1.0" encoding="utf-8"?> 
<soap:Envelope xmlns:xsi="http://www.w3.org/2001/XMLSchema-instance" 
xmlns:xsd="http://www.w3.org/2001/XMLSchema" 
xmlns:soap="http://schemas.xmlsoap.org/soap/envelope/"> 
  <soap:Body> 
     <ConsultaCNPJResponse xmlns="http://www.prefeitura.sp.gov.br/nfe"> 
       <RetornoXML>MENSAGEM XML DE RETORNO CONFORME ITEM IV</RetornoXML> 
     </ConsultaCNPJResponse> 
   </soap:Body> 
</soap:Envelope>
```
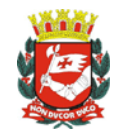

#### **4.4 TABELA DE ERROS E ALERTAS**

As tabelas a seguir, apresentam os erros e alertas relacionados ao Web Service do Sistema de Notas Fiscais Eletrônicas® da Prefeitura de São Paulo.

Legenda da coluna "Onde Ocorre":

- A. VALIDAÇÃO DO SCHEMA;
- B. VERIFICAÇÃO DO CERTIFICADO/ASSINATURA;
- C. Envio de RPS;
- D. Envio de Lote de RPS;
- E. Teste de Envio de Lote de RPS;
- F. Consulta de NF-e;
- G. Consulta de NF-e Recebidas;
- H. Consulta de NF-e Emitidas;
- I. Consulta de Lote;
- J. Consulta de Informações de Lote;
- K. Cancelamento de NF-e;
- L. Consulta de CNPJ.

#### **4.4.1 Erros**

#### Tabela de Erros de Schema

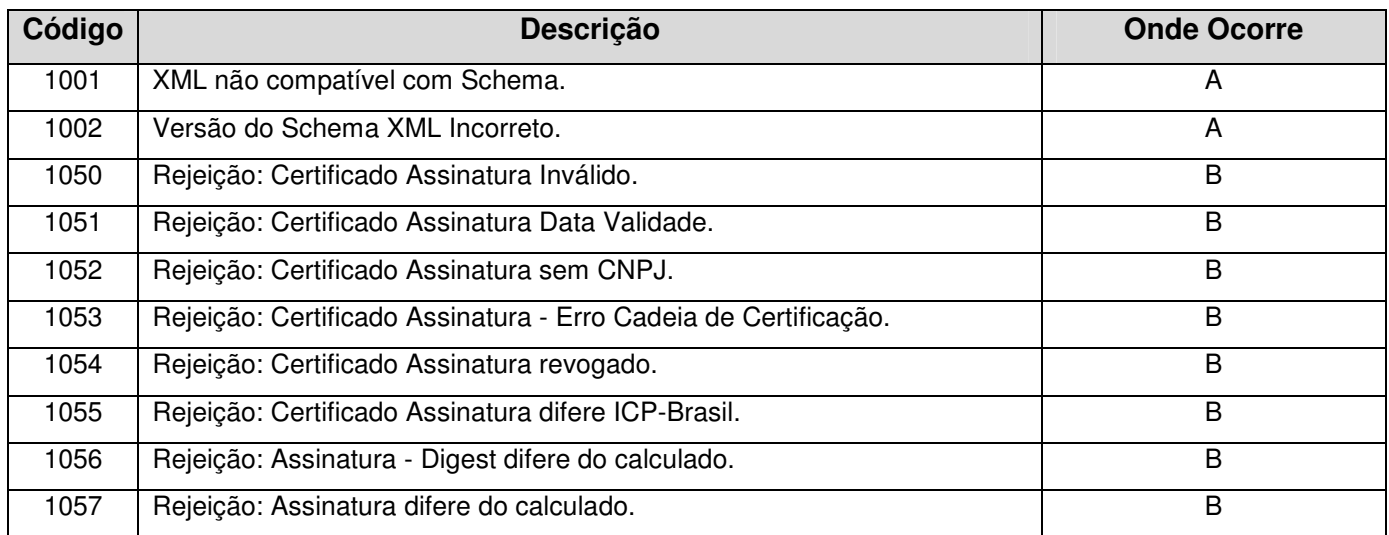

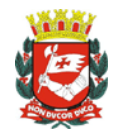

#### Tabela de Erros de Pedido de Serviço

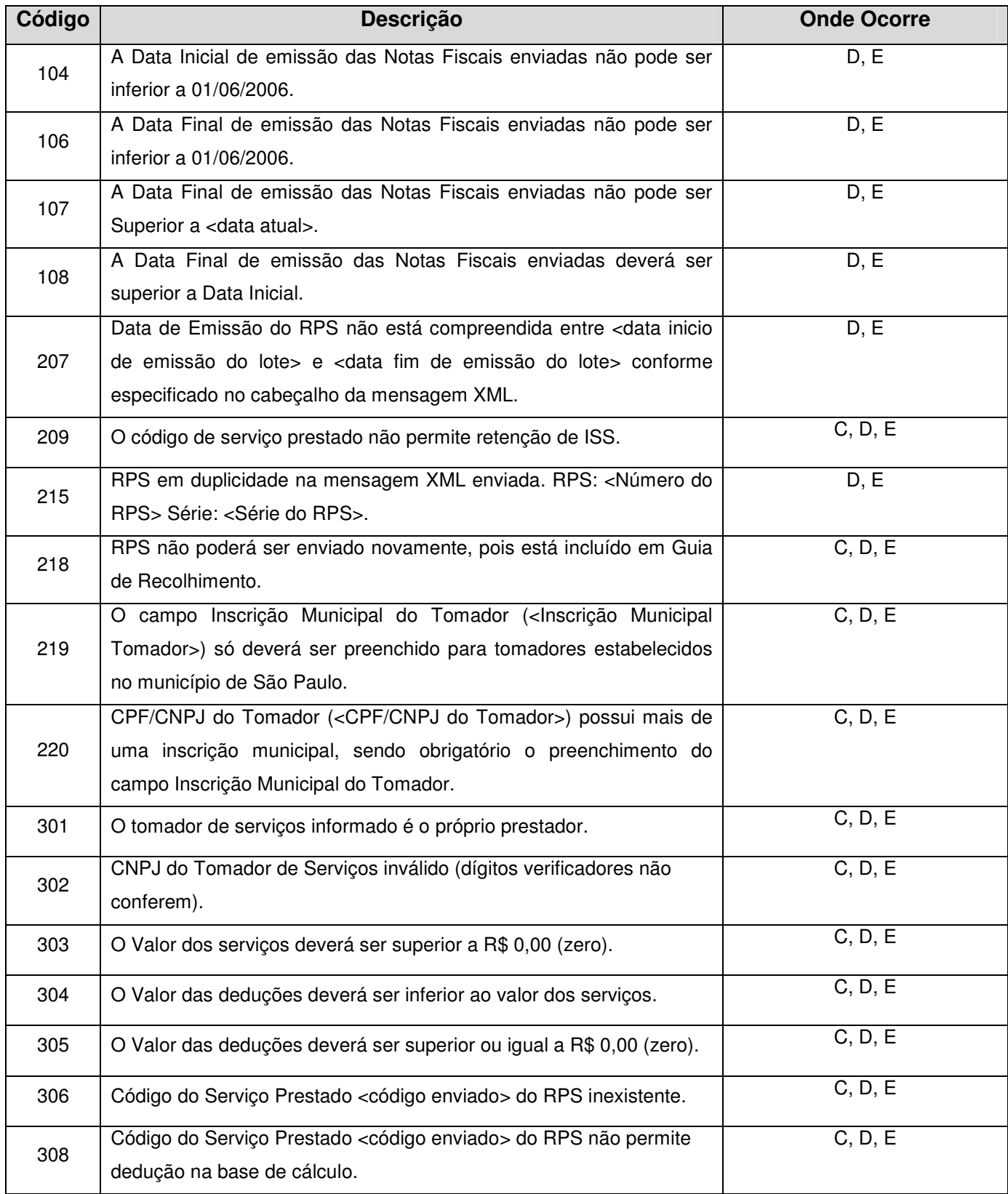

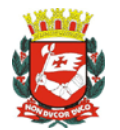

Manual de Utilização do Web Service

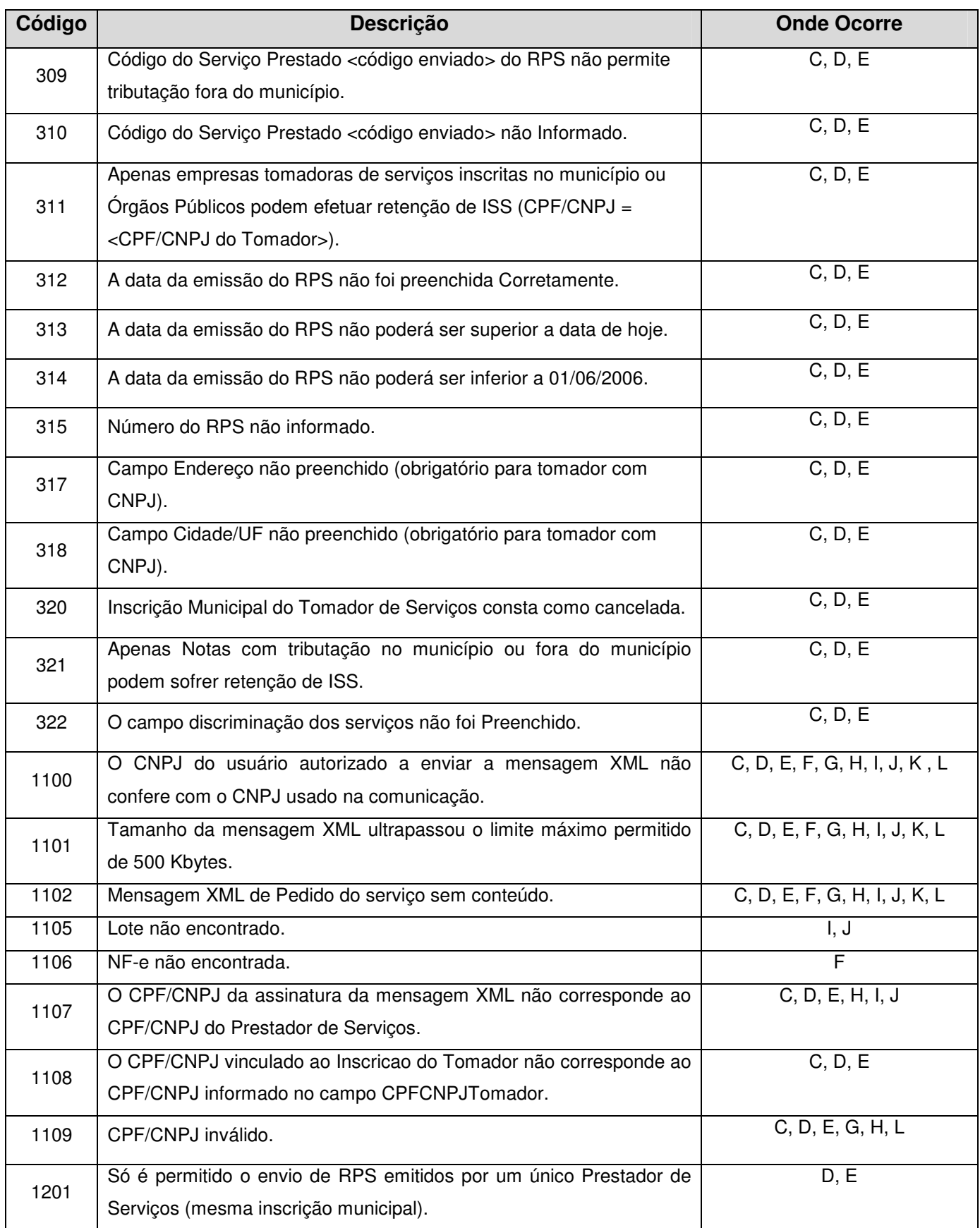

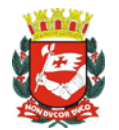

Manual de Utilização do Web Service

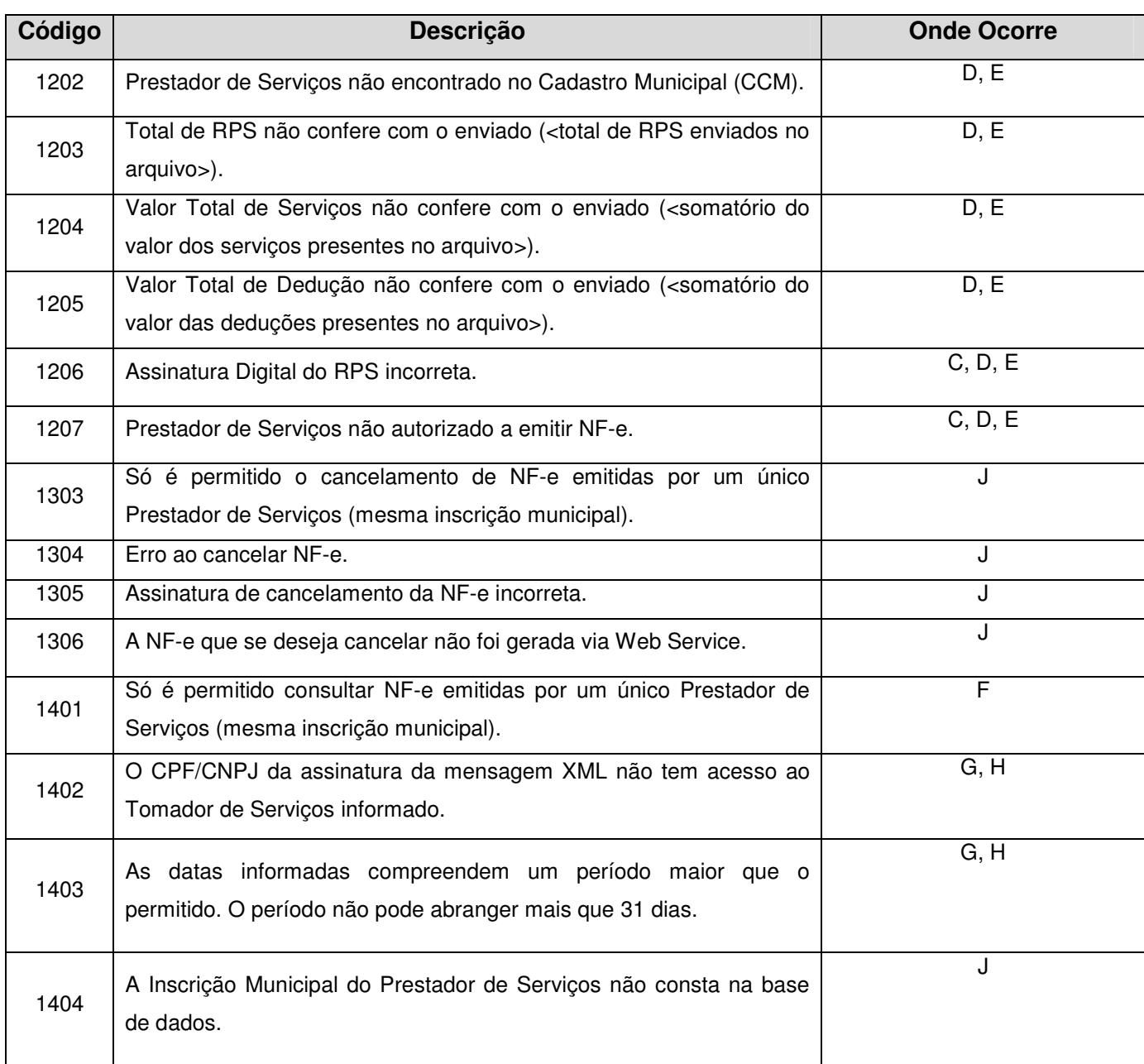

#### **4.4.2 Alertas**

Tabela de Alertas

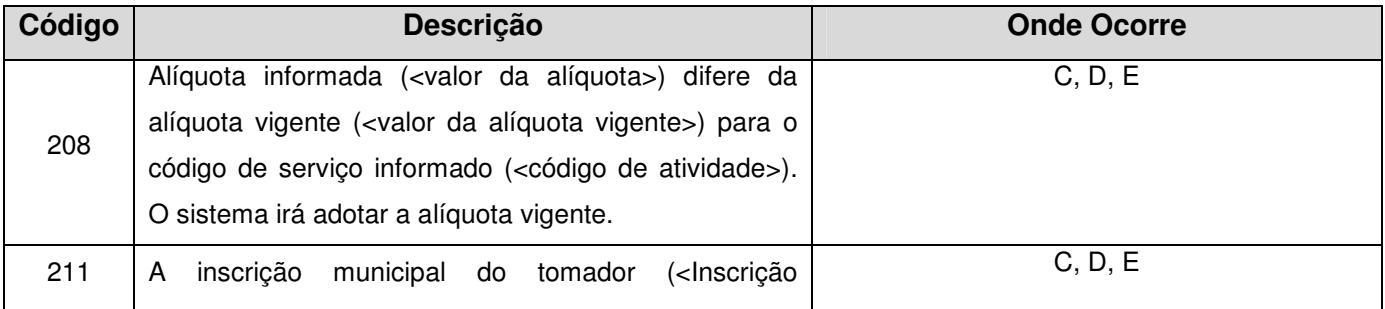

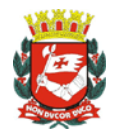

Manual de Utilização do Web Service

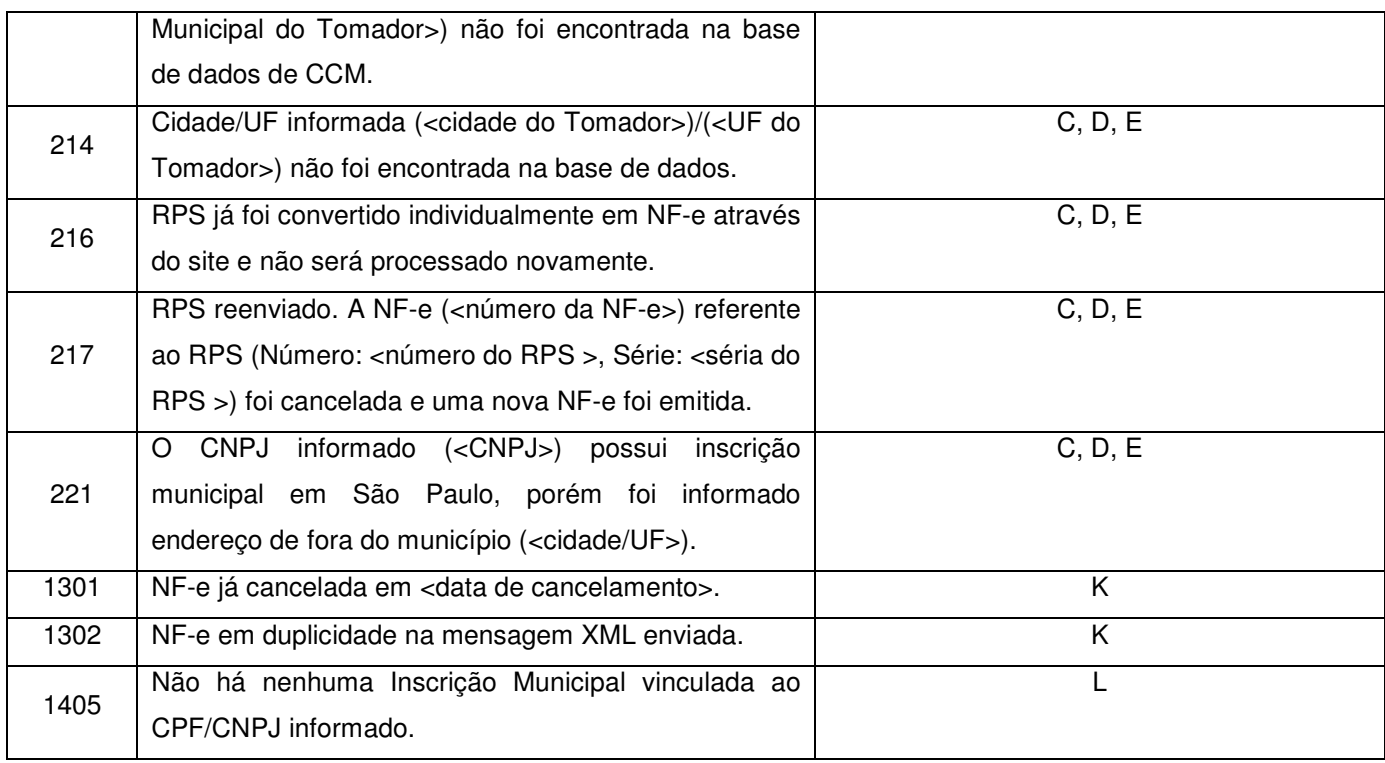

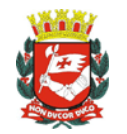

## 5 ARQUIVOS DE EXEMPLOS

Para obter exemplos das mensagens XML para todos os pedidos e retornos, acesse:

https://nfe.prefeitura.sp.gov.br/ws/exemplos.zip

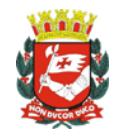

## ANEXO I

#### **TABELA DE MUNICÍPIOS**

Os campos de códigos de municípios devem ser informados com a utilização da Tabela de Municípios mantida pelo IBGE.